Estudio e implantación de QoS en una red corporativa

## <span id="page-0-0"></span>**Resumen**

El objetivo del presente trabajo es la realización de un proyecto real de aplicación de QoS (Quality of Service) en la red corporativa de una empresa multinacional.

En la primera parte del proyecto se definirán de manera básica algunos conceptos de voz IP en general, requerimientos previos para el entendimiento de un complejo proyecto real en este tipo de tecnología; una vez definidos estos conceptos se detallará de manera exhaustiva qué es QoS, el tema principal de este proyecto.

Después de esta primera fase necesaria para entender conceptualmente el proyecto, la siguiente fase consistirá en definir cuál es la problemática actual en la empresa. Actualmente la red del cliente se enfrenta a importantes problemas al utilizar la voz IP entre sus agentes que se traduce en una mala calidad en el servicio hacia sus clientes. Esto implica una pérdida de productividad y una ventaja competitiva para otras empresas del sector que, en el caso de una empresa de servicios, pueden atender de manera más eficiente las necesidades de sus clientes.

Estos defectos en la calidad del servicio pueden ser medidos de manera cuantitativa y dar una información cualitativa sobre el proceso que se va a mejorar.

A continuación se detallarán los pasos y procesos para la implantación de los métodos de mejora de calidad de la red corporativa del cliente. Es en esta fase cuando hará falta definir cuáles son los objetivos que se deben obtener en función de los requerimientos que el cliente ha definido, para ello es importante también no interceder en la actividad principal del cliente para que tampoco se vea repercutida con los trabajos de mejora.

En la última fase del proyecto se realizará un estudio sobre los efectos que los trabajos de mejora han tenido sobre el cliente. Para ello, se volverá a medir de manera cuantitativa como ha impactado esto en la calidad del servicio y se realizará una encuesta a los agentes para ver si esto se ha traducido en una mejora real en sus comunicaciones hacia sus clientes.

# <span id="page-1-0"></span>**Sumario**

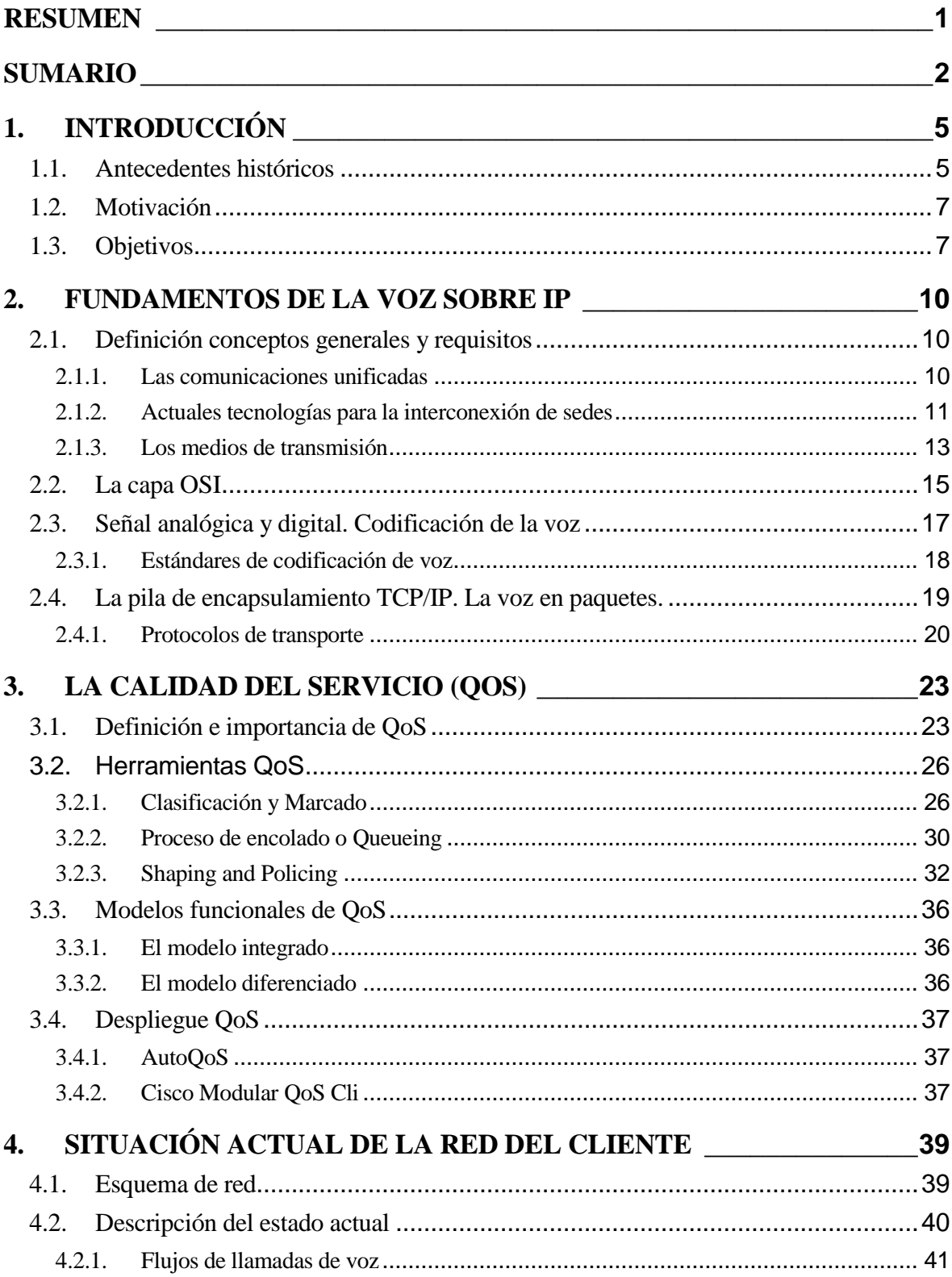

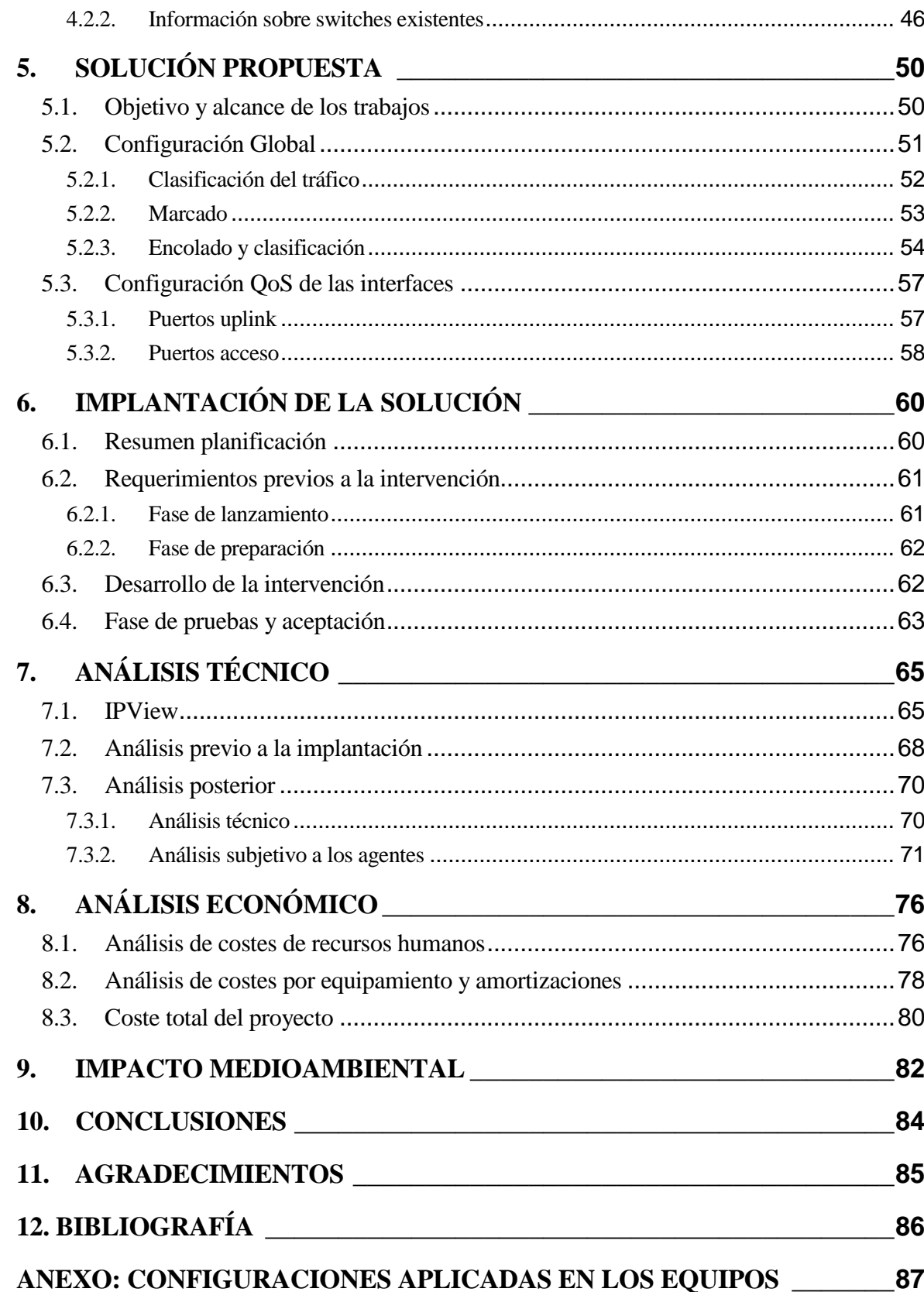

## <span id="page-4-0"></span>**1. Introducción**

En este preámbulo previo al desarrollo del proyecto se definirán brevemente los aspectos más relevantes que han llevado a la elección del tema de estudio y cuáles han sido las motivaciones para la elaboración del documento. En la parte final de este apartado se analizarán los objetivos definidos del proyecto para el autor y la finalidad que puede encontrar el lector en sus páginas

El origen de las comunicaciones unificadas y la revolución de internet son dos conceptos muy próximos en el tiempo y que han evolucionado de manera exponencial hasta llegar a nuestros días. La magnitud de los saltos que se dan en estos campos hace que, probablemente, cuando el lector esté leyendo estas páginas algunos de los conceptos que se definen sean ya obsoletos. Pese a eso, es importante resaltar algunos de esos avances que han establecido las bases de las infraestructuras de telecomunicaciones modernas y que cimentarán las tecnologías de la información en el futuro.

## <span id="page-4-1"></span>**1.1. Antecedentes históricos**

En la actualidad la voz IP o Voice Over Internet Protocol por sus siglas en inglés (VoIP), ha ido sustituyendo de manera progresiva las clásicas comunicaciones de las empresas desde que éstas surgieron en la década de los setenta del pasado siglo. Por aquel entonces las comunicaciones consistían en una central de comunicaciones en un entorno local, Private Branch Exchange por sus siglas en inglés (PBX), que se interconectaba a la central de comunicación del operador mediante interfaces analógicos por un lado, y a los usuarios con sus terminales analógicos por otro.

La revolución digital también acabó por imponerse en el ámbito de las comunicaciones empresariales y es a partir de la década de los ochenta cuando se empieza a desarrollar de manera considerable la telefonía digital en detrimento de los sistemas analógicos, especialmente empujado este cambio desde el mundo informático donde los PCs empezaban a suponer un elemento clave en el mundo empresarial y doméstico. La introducción de los ordenadores genera un flujo masivo de datos que necesita de un tratamiento diferente al de la voz y es por este motivo que las redes de voz y de datos comienzan a interactuar por circuitos diferentes desde ese momento.

A finales de la década de los noventa tuvo lugar una de las revoluciones más importantes en el campo tecnológico, Internet. Poco antes de eso, los primeros servicios de correo electrónico empiezan a proliferar y cuando definitivamente Internet se propaga desde las redes privadas del gobierno de los Estados Unidos a la totalidad del planeta las empresas del sector se centran en utilizar esta tecnología para comenzar a desarrollar aplicaciones que permitan utilizar este adelanto como una ventaja competitiva respecto a otras empresas de su sector, una de ellas es la voz sobre IP.

En los primeros años de este siglo, cuando los diferentes fabricantes comienzan a facilitar sistemas integrados, las compañías permiten integrar todas sus comunicaciones de voz y de datos bajo el paraguas de una misma plataforma, lo que se ha denominado comunicaciones unificadas. Es bajo esta plataforma donde la voz IP tendrá ya un papel hegemónico en las comunicaciones empresariales y donde aún a día de hoy, se viven mayores adelantos para acabar consolidando este sistema como un referente global.

Ha sido gracias a estos adelantos que se ha podido expandir a los usuarios este tipo de nuevas tecnologías, empresas como Viber, Skype o WhatsApp ya tienen integrada la tecnología de la VoIP en sus productos. Pese a todo, queda un largo camino para que la calidad de estas llamadas sea equiparable a la de las redes actuales de telefonía y es aquí, en un modo más particular, donde se intentarán poner las claves para la mejora de la voz sobre IP en las compañías, lo que se denomina QoS.

A continuación se destacan algunas ventajas de la voz IP respecto a los sistemas de telefonía tradicionales:

- En primer lugar, un ahorro de los costes fijos que suponen la contratación de líneas a los operadores telefónicos.
- Integración total con los sistemas informáticos gracias a que las redes de datos y voz convergen en una solución de comunicaciones unificadas.
- Localización más efectiva de las personas al existir programas que sincronizan la presencia física de las personas a través de ordenador (Lync, Skype, etc).
- Incremento del teletrabajo al no importar la ubicación física del usuario, la centralita ve al usuario como una extensión más independientemente de su lugar de trabajo. Si integramos también el Smartphone esto supone además una integración total de voz y datos.

La VoIP está muy extendida ya en las empresas, pero el problema al que éstas se enfrentan actualmente se da especialmente cuando se intenta gestionar esta voz más allá de la red de área local del cliente, más conocida como Local Area Network (LAN). La voz IP se desenvuelve muy bien en ambientes próximos, como puede ser una misma sede de una empresa, pero cuando empieza a haber distancias físicas de por medio y se necesita salir de esta LAN, la calidad del servicio disminuye y hace que, en muchas ocasiones, se convierta en algo molesto y se acabe desechando en pro de los sistema analógicos o digitales de comunicaciones (los cuales muchas veces son más robustos y siguen existiendo como respaldo o backup en la mayoría de las empresas).

En este caso en particular, una empresa multinacional se enfrenta a estos problemas de calidad del servicio en la voz sobre IP que, mediante una serie de análisis y correcciones se intentarán mitigar para que esto no suponga una pérdida de productividad de la empresa que se traduzca en una desventaja competitiva respecto a sus rivales del sector.

## <span id="page-6-0"></span>**1.2. Motivación**

El actual proyecto se enmarca en el área de los sistemas de información de la ingeniería industrial, muy de la mano de la ingeniería de telecomunicaciones (especialmente en su área de redes), de la que se aprovechará todo el conocimiento técnico adquirido después de 3 años como trabajador en una multinacional importante del sector de la integración de los sistemas.

Dentro de la empresa donde se desarrolla el proyecto, y especialmente en España donde la compañía prácticamente acaba de nacer, se enmarcan los proyectos de suministro, instalación y configuración de equipos para el despliegue de las comunicaciones unificadas en la empresa; pero debido a la relativa poca experiencia en éste tipo de despliegues, no se ha adentrado aún en grandes proyectos que supongan una mejora en la calidad del servicio de la voz IP.

De la mano de un trabajador con mucha experiencia en el mundo de la VoIP, se ha preparado este proyecto piloto que, una vez implementado, documentado y revisado; podrá hacer de guía a futuras implantaciones de mejora de QoS.

Desde el punto de vista personal se trata de una gran oportunidad de aprovechar la transversalidad que ofrece los conocimientos adquiridos en ingeniería industrial y aplicarlos en una rama de la tecnología de información. Al final de la implantación se deberá analizar si estos objetivos han sido satisfechos y valorar si el proyecto ha sido óptimo desde un punto de vista de inversión para el cliente.

## <span id="page-6-1"></span>**1.3. Objetivos**

El objetivo del presente proyecto se puede dividir en dos partes, uno de vertiente profesional y otro de tipo personal.

Por una parte, al ser un proyecto de aplicación real, el proyecto tiene una vertiente empresarial que es la de la mejora cualitativa de la red y el tráfico de voz. Para ello el proyecto se divide en 3 fases:

- Fase de definición: En esta primera fase se estudiará junto al cliente cuáles son las deficiencias actuales y cuál es el objetivo que se quiere alcanzar. Una vez definido el alcance del proyecto comienza el trabajo de ingeniería que hay detrás de este tipo de proyectos, esta fase será la principal y más difícil técnicamente debido a la carencia de un profundo conocimiento técnico de la ingeniería de redes.
- Fase de implantación: Es la fase más delicada del proyecto. Consiste en aplicar todo aquello definido en la fase anterior y llevarlo a cabo in situ en las instalaciones del cliente, por lo que se trata de una fase muy crítica debido a que es posible que la red de comunicaciones del cliente deba ser interrumpida temporalmente para llevar a cabo los trabajos.
- Fase final y de transición: Se trata de la última fase del proyecto. En ella se verificará que los objetivos que se habían impuesto se han visto efectivamente cumplidos y se realizará una transferencia de conocimientos y documentos hacía el cliente.

Desde el punto de vista personal, este proyecto tiene como principales objetivos la primera y la tercera fase. En la primera de ellas se encuentra la vertiente técnica y el objetivo de definir cómo realizar estas mejoras para que se puedan realizar de manera más automática estos trabajos en futuros proyectos. Por otra parte, la tercera fase es la más importante para la industria, pues se trata de cuantificar todo aquello que se ha implementado y ver si realmente el trabajo que se ha invertido supone una mejora sustancial.

## <span id="page-9-0"></span>**2. Fundamentos de la voz sobre IP**

VoIP es el acrónimo en inglés de Voice Over Internet Protocol. Como dice el término, la VoIP intenta permitir que la voz viaje en paquetes IP (o datagramas) entre los diferentes dispositivos de conmutación de la red local y a través de Internet.

La telefonía IP conjuga dos mundos históricamente separados: la transmisión de voz y la de datos. Se trata de transportar la voz previamente convertida a datos entre dos puntos distantes. Esto posibilitaría utilizar las redes de datos para efectuar las llamadas telefónicas y, además, desarrollar una única red convergente que se encargue de cursar todo tipo de comunicación, ya sea voz, datos, video o cualquier tipo de información.

## <span id="page-9-1"></span>**2.1. Definición conceptos generales y requisitos**

Para un diseño eficiente de una red de voz IP, lo primero de todo es entender todos aquellos factores relacionados con las redes en general y con la VoIP en particular. Primero de todo es necesario analizar los diferentes pasos que intervienen desde el momento en que se codifica la voz hasta que después de una serie de procesos se reproduce en el otro extremo. Una vez conocidos estos factores y como se desarrollan las comunicaciones, el siguiente paso será entender cuáles son los factores que influyen en una buena comunicación, cuáles son los que deterioran la red y cómo evitarlos.

En los siguientes apartados se definirá cada uno de estos conceptos para hacer una aproximación local al mundo de las comunicaciones unificadas.

### <span id="page-9-2"></span>**2.1.1. Las comunicaciones unificadas**

El concepto de comunicaciones unificadas no aparece hasta comienzos de la década de los años noventa. Las primeras PBX ya existían desde una década antes, así como los primeros servidores de correo; pero no es hasta el nacimiento de la mensajería en tiempo real cuando el concepto de comunicaciones unificadas toma forma.

En el año 1993, se crea el primer gran sistema de comunicaciones unificadas para la empresa IBM, dando servicio a un total de 54000 empleados distribuidos en 55 sedes corporativas distribuidas a lo largo de Estados Unidos [1].

Se puede realizar llegados a este punto una primera definición sobre el concepto de comunicaciones unificadas. En concepto, se trata del proceso orientado a las empresas para optimizar las comunicaciones que a su vez incremente la productividad del usuario. Esta optimización viene dada en consecuencia de una integración de diferentes aplicaciones como pueden ser la mensajería instantánea, la voz, el correo electrónico, etc.

De esta manera, se consigue una serie de tecnologías automatizadas que unifican las comunicaciones entre dispositivos y usuarios en un mismo contexto y experiencia. Esto da lugar a una mejor gestión de los recursos, una disminución del tiempo de latencia y una progresiva eliminación de dispositivos.

### <span id="page-10-0"></span>**2.1.2. Actuales tecnologías para la interconexión de sedes**

Las motivaciones que llevan a una empresa a la implementación de la voz sobre IP son varias y diversas, pero todas ellas están encaminadas a un motivo; la disminución de los costes.

A continuación se detallan algunas de estas ventajas:

- Abaratamiento de costes en llamadas debido a que no se usa la salida de las llamadas a la red pública, las llamadas salen a través del router hacía internet o una red de tipo privada de la empresa montada por el operador. De esta forma, se evita el coste fijo asociado a la contratación de líneas de básicos (BRI), primarios (PRI) u otros enlaces que se definirán a continuación.
- Abaratamiento del coste fijo asociado a la infraestructura provechando la estructura de la red de datos de la empresa. De esta manera se pueden incluso desechar los terminales fijos y asociarlos directamente al ordenador (Softphones) o bien a los terminales móviles.
- Integración con los sistemas informáticos permitiendo la utilización de aplicaciones que generen de manera automática los datos del cliente con el cuál se está conversando.
- Favorece el teletrabajo lo que supone una mayor flexibilidad para el empleado y a la vez un aumento de la productividad para la empresa la cual ahora dispone de trabajadores disponibles a través de sus dispositivos Smartphone en cualquier lugar y a cualquier hora. [2]

Actualmente las soluciones para la unión de centros alejados geográficamente en el ámbito de las comunicaciones de voz son:

 Unión mediante Red Digital de Servicios Integrados (RDSI): Son aquellas en que el operador público proporciona la conmutación entra las dos sedes. En este tipo de unión, el cliente puede insertar otro tipo de protocolos adicionales para conseguir más facilidades telefónicas.

- Uniones sobre líneas analógicas: En este tipo de líneas, también llamadas Red de telefonía básica (RTB), cada línea tiene asignada una numeración específica (su dirección telefónica) y está físicamente construida por dos hilos metálicos, conocidos como par de cobre, que se extienden desde la central telefónica hasta la instalación del abonado. Cada central atiende las líneas de abonado de un área geográfica determinada. A su vez, las centrales telefónicas están unidas entre sí por sistemas más complejos y basados en tecnología digital. Esta unión de centrales constituye el sistema telefónico nacional que a su vez está enlazado con los restantes del mundo.
- Uniones a través de redes de datos del operador: Uno de los casos más comunes dentro de este tipo de uniones, y a su vez uno de los más óptimos es el de que la unión de datos funcione mediante el modelo IP. Esta solución es conocida como VPN IP. Cuando se consigue establecer sobre esta línea también la circulación de voz se tiene una red de voz sobre IP (VoIP). Actualmente los principales operadores estatales ofrecen sus servicios a las empresas mediante esta tecnología, llamada Multiprotocol Layer Switching (MPLS). La idea de establecer una red MPLS es la de crear de manera ficticia una red de área local (LAN) dentro de un entorno geográfico donde las sedes pueden estar totalmente alejadas. Consiguiendo esto, se establece una gestión autónoma de la red obviando los equipos de conmutación internos del operador que establecen esta red MPLS. Un problema en la implementación de este tipo de redes suele ser la poca seguridad que da a las empresas el hecho de que el operador pueda tener un acceso al interior de la red privada, dando lugar a un posible punto de fuga de la información. Esto suele solucionarse introduciendo elementos que ocultan la topología interna de la red del cliente, y proporcionan una pequeña barrera entre el mundo del operador y el del cliente.
- Circuitos ATM, Frame-Relay, etc. Ya obsoletos.
- Red corporativa de telefonía o red inteligente (RPV de voz): Se trata de un servicio avanzado de comunicaciones de voz para empresas que ofrecen algunos operadores. Permite prestaciones y facilidades propias de una red privada utilizando recursos de la red pública del operador. Los operadores suelen proporcionar una tarifa plana para el tráfico corporativo, proporcionando así un ahorro en las comunicaciones de la empresa. Ésta puede funcionar sobre enlaces analógicos o ISDN.

Como se ha descrito, puede haber múltiples medios de transmisión combinados así mismo con diversos métodos de señalización. La calidad de la voz dependerá del tipo de integración que se haga, el número de comunicaciones simultáneas y las funcionalidades o facilidades telefónicas que se quieran implementar.

Para conseguir algunas ventajas de la Voz sobre IP, como el ahorro de coste en llamadas entre delegaciones; no es necesario que todos los terminales de los abonados sean IP (pueden existir también terminales analógicos, por ejemplo, en localizaciones comunes que no requieran de las funcionalidades avanzadas de un terminal IP).

Así pues, en una red de voz privada se despliega VoIP donde, por las características de esta, realmente suponga una mejora, bien sea de tipo técnico, de servicios o económico. Una buena integración VoIP ofrecerá más servicios en el ámbito de la telefonía además de una sencilla incorporación en el mundo de las comunicaciones unificadas. Todo esto está encaminado a aportar más valor al producto que se da al cliente final y más fluidez de funcionamiento en las comunicaciones internas. También puede ser causa de implementación de VoIP, aquellas empresas donde la voz IP tenga un despliegue más eficiente: ya sea porque no se pueda tender cableado adicional para la voz o para ahorrárselo.

En conclusión, los principales motivos para la implementación total o parcial de VoIP serán por causas de despliegue, ahorro económico en las comunicaciones o para mejorar el servicio que se ofrece al cliente en modo general, y al usuario final en particular.

### <span id="page-12-0"></span>**2.1.3. Los medios de transmisión**

Se conoce como medio de transmisión cualquier tipo de capa física que permita la transmisión de un flujo de información desde la fuente a su destino. [3]

Actualmente los medios de transmisión más utilizados son los siguientes:

 Par trenzado de cobre: Conocido habitualmente por sus siglas inglesas UTP (Unshielded twisted pair), es uno de los medios de transmisión más comunes especialmente en distancias cortas, de menos de 100 metros (LAN). Es un tipo de medio de propagación barato que se basa en dos hilos de cobre aislados y entrelazados (trenzados) en forma helicoidal dentro de una manguera de plástico habitualmente formada por cuatro pares de cobre trenzados. Es ocasiones se requiere dotar la manguera de una pequeña cubierta de metal entre el plástico y los hilos de cobre para apantallar posibles interferencias externas, conociéndose este tipo de par trenzado como STP (shielded twisted pair).

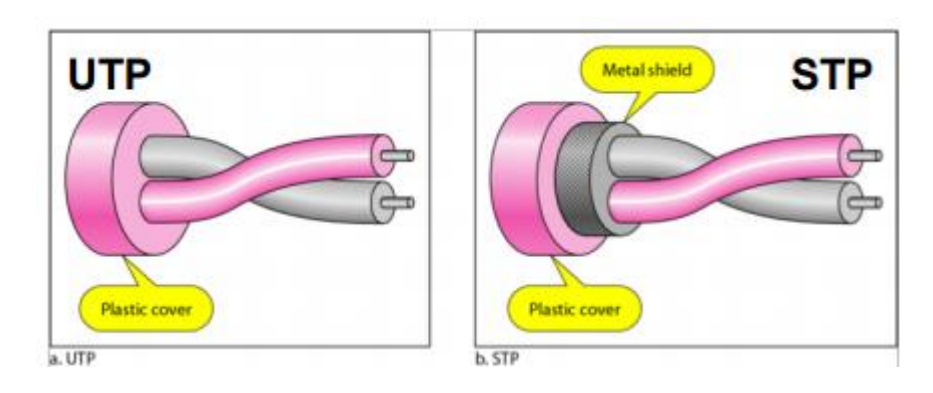

Figura 2.1 El par de cobre trenzado

- El cable coaxial: Se trata de un medio de transmisión muy habitual en entornos de señales de televisión. Consiste en un núcleo central (normalmente de cobre) rodeado por otro material conductor que a su vez se encapsula dentro de la manguera de plástico. En general, se trata de un medio con mayor inmunidad a las interferencias que el par de cobre trenzado, soporta mayores velocidades, pero supone un mayor coste de infraestructura.
- Fibra óptica: Consiste en un núcleo de plástico o vidrio para transmitir señales en forma de luz. Las fibras son extremadamente delgadas (aproximadamente 125μm) permitiendo así agrupar en una misma manguera varios centenares de fibra. El funcionamiento de la fibra óptica se basa en los principios aplicados de la Ley de Snell [4], la cual define que cuando un rayo de luz incide sobre la superficie de separación de dos medios transparentes distintos, dependiendo del ángulo de incidencia parte de la luz resulta reflejada permaneciendo en el primer medio y parte de la luz resulta refractada, penetrando en el segundo medio.

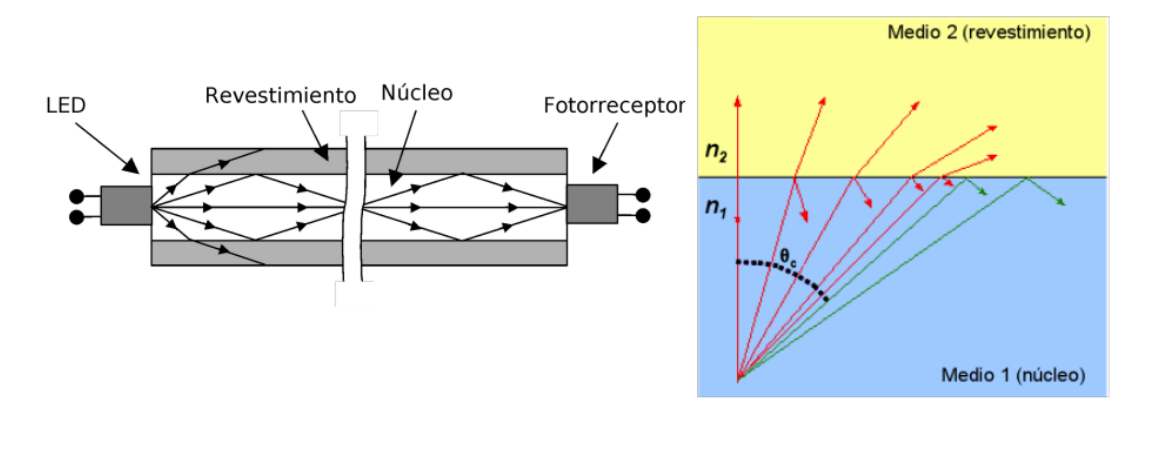

Figura 2.2 La ley de Snell

En el terrero comparativo la fibra óptica supera a los medios tradicionales de cobre tanto en velocidades de transmisión como en la atenuación, permitiendo así despliegues de gran distancia. Por el contrario, los costes son más elevados y la manipulación de la fibra exige de equipos adecuados a este fin.

- Ondas de radiofrecuencia: Transmisión de datos en un amplio espectro de frecuencias (desde 30MHz hasta 1GHz). El uso de esta tecnología está muy arraigado a medios como la radio, la televisión y los teléfonos inalámbricos
- Microondas: Transmisión de datos a frecuencias moderadas (desde 2GHz hasta 40GHz). Se incluyen dentro de este grupo los despliegues WiFi (habitualmente en las bandas de 2,4

y 5GHz), comunicaciones por satélite y telefonía móvil. Se trata de una tecnología en auge que cada vez proporciona unos mayores rendimientos.

Infrarrojos: Conexiones en altas frecuencias (entre  $3x10^{11}$  y  $2x10^{14}$ ). Se trata habitualmente de intercambio de flujo de datos entre dispositivos relativamente próximos.

## <span id="page-14-0"></span>**2.2. La capa OSI**

El modelo de interconexión de sistemas abiertos, más conocido como "modelo OSI", (Open System Interconnection) es un modelo de referencia para los protocolos de la red de arquitectura en capas, creado en el año 1980 por la Organización Internacional de Normalización (ISO, International Organization for Standardization). [5][6]

La capa OSI nace con el objetivo de uniformizar los elementos que participan en la solución del problema de comunicación entre equipos de diferentes fabricantes. Se compone de 7 capas que se definen brevemente a continuación:

- Capa Física: Es la primera capa del Modelo OSI. Es la que se encarga de la topología de red y de las conexiones globales del ordenador hacia la red, se refiere tanto al medio físico como a la forma en la que se transmite la información.
- Capa de Enlace de Datos: La capa de enlace de datos ofrece una transferencia sin errores de tramas de datos desde un nodo a otro a través de la capa física, permitiendo a las capas por encima asumir virtualmente la transmisión sin errores a través del vínculo.
- Capa de Red: Se encarga de identificar el enrutamiento existente entre una o más redes. Las unidades de información se denominan paquetes y el objetivo de esta capa de red es hacer que los datos lleguen desde el origen al destino, aun cuando ambos no estén conectados directamente.
- Capa de Transporte: Esta capa actúa como un puente entre los tres niveles inferiores totalmente orientados a las comunicaciones y los tres niveles superiores totalmente orientados al procesamiento. Además, garantiza una entrega confiable de la información.
- Capa de sesión: Esta capa es la que se encarga de mantener y controlar el enlace establecido entre dos computadores que están transmitiendo datos. El servicio provisto por esta capa es la capacidad de asegurar que, dada una sesión establecida entre dos máquinas,

la misma se pueda efectuar para las operaciones definidas de principio a fin, reanudándolas en caso de interrupción

- Capa de presentación: La capa de presentación da formato a los datos que deberán presentarse en la capa de aplicación. Esta capa puede traducir datos de un formato utilizado por la capa de la aplicación a un formato común en la estación emisora y, a continuación, traducir el formato común a un formato conocido por la capa de la aplicación en la estación receptora.
- Capa de Aplicación: La capa de aplicación actúa como ventana para los usuarios y los procesos de aplicaciones para tener acceso a servicios de red.

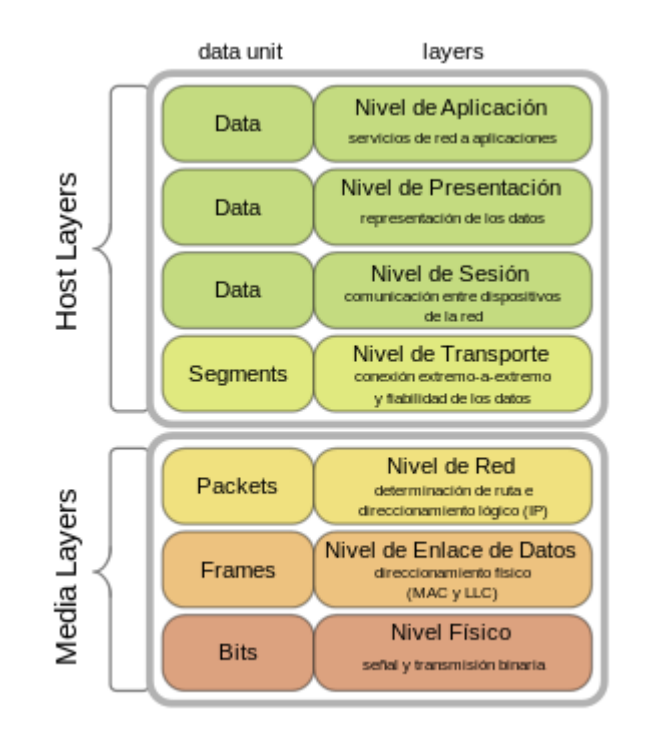

Figura 2.3 Esquema modelo OSI

Las capas que forman el modelo OSI definen las funciones necesarias para la comunicación, se complementan unas a otras y se realizan operaciones sucesivas sobre la información; de tal manera que ciertas funciones siempre van a preceder a otras cuando se envía la información y se ejecutan en orden inverso cuando se recibe, lo que evoca una pila, es decir, una acumulación de procesos uno precedente al otro donde para sacar lo que se puso primero antes hay que quitar lo que está encima.

Los modelos en capas ofrecen algunas ventajas en el diseño y análisis de procesos de comunicación, la más evidente es que modula los procesos, es decir los divide en trozos más digeribles, menos

complejos e independientes entre sí. Lo otro es que el diseño de protocolos partiendo de funciones específicas y pasando esas funciones a interfaces de programación, hace que los protocolos se puedan acoplar incluso cuando no pertenecen a la misma tecnología.

## <span id="page-16-0"></span>**2.3. Señal analógica y digital. Codificación de la voz**

Como primer paso para poder transmitir voz sobre una red IP, es necesario codificar la misma en origen para luego decodificarla en destino. El objetivo de la codificación de la voz es la conversión de la señal de voz a una secuencia binaria o representación digital. Dado el carácter analógico (señal continua en tiempo y amplitud) de la señal de voz, la codificación de voz conlleva un proceso básico de muestreo y cuantificación para conseguir una representación digital (conversión analógico/digital - A/D [7]).

Mediante el muestreo, se realiza una conversión de una sucesión de muestras de amplitud continua en una sucesión de valores discretos preestablecidos según el código utilizado. Durante el proceso se mide el nivel de tensión de cada una de las muestras, obtenidas en el proceso de muestreo, y se les atribuye un valor finito (discreto) de amplitud, seleccionado por aproximación dentro de un margen de niveles previamente fijado. Los valores preestablecidos para ajustar la cuantificación se eligen en función de la propia resolución que utilice el código emplea do durante la codificación. Si el nivel obtenido no coincide exactamente con ninguno, se toma como valor el inferior más próximo.

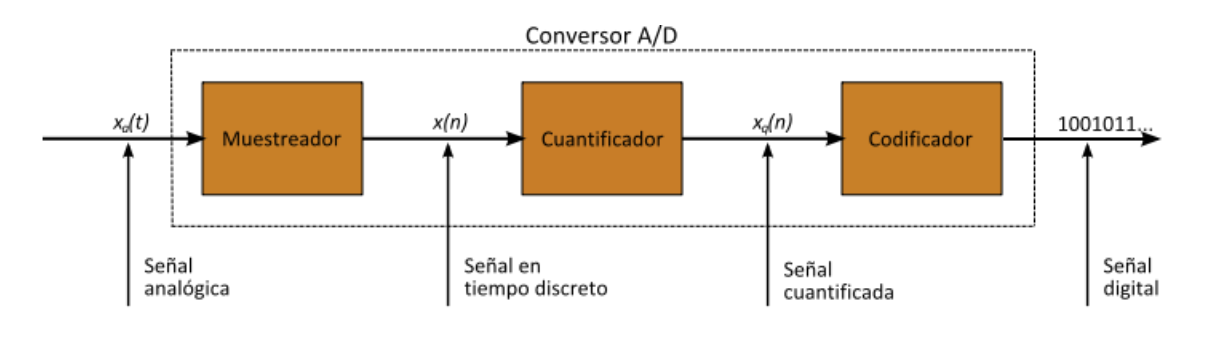

Figura 2.4 Conversión A/D

Para que en este proceso de digitalización no exista pérdida de información, se debe muestrear la señal a una velocidad (fm) que como mínimo sea el doble de la frecuencia más alta presente en la señal que estamos discretizando (Teorema de Nyquist).[8]

Pulse Code Modulation (PCM) es el método más conocido para codificar una señal de voz analógica.

A continuación se detalla el proceso de funcionamiento de PCM:

- En primer lugar, se hace pasar la onda analógica por un filtro de frecuencia de voz que descarta frecuencias superiores a los 4KHz. Una vez tratada la señal, usando el teorema de Nyquist, se toman 8000 muestras por segundo para lograr una buena calidad de transmisión de voz.
- Estas muestras extraídas de la señal analógica, son convertidas a una señal digital, obteniéndose así un valor codificado binario por cada muestra de amplitud de la señal origina. PCM utiliza 8 bits para representar el valor de cada muestra y un logaritmo de compresión que asigna más bits a señales de amplitud menor.

Si se multiplican los 8 bits de cada muestra por las 8000 veces por segundo que se toma cada muestra, se obtienen 64000 (bps).

Otro método frecuentemente usado es Adaptive Differential Pulse Code Modulation (ADPCM), al igual que PCM, es una técnica de compresión que aprovecha las características redundantes de la misma forma de onda.

Nuevas técnicas de compresión han sido desarrolladas durante los últimos años basándose en el conocimiento de las características de la generación de la voz. Estas técnicas emplean procedimientos de procesado de señal que comprimen la voz simplemente enviando información de la excitación de voz original, requiriendo así un menor ancho de banda para transmitir la información.

### <span id="page-17-0"></span>**2.3.1. Estándares de codificación de voz**

El Sector de Normalización de las Telecomunicaciones (ITU-T por sus siglas inglesas) estandariza los esquemas de configuración, mencionados anteriormente, en sus recomendaciones.

Los siguientes, son los estándares de codificación de voz más populares:

- G711: Basado en PCM, proporciona un flujo de datos de 64Kbps. De los códec, es el que más ancho de banda por conversación requiere.
- G726: Estándar que utiliza el algoritmo ADPCM. En función del tamaño de muestra (2, 3, 4, 5 o 6 bits) tendrá un flujo de datos de 16, 24, 32 o 40 Kbps respectivamente.
- G728: Este estándar codifica señales de voz a 16 Kbps utilizando el algoritmo LDCELP.
- G729: Utilizando CS-ACELP, proporciona una codificación a 8 Kbps. Existen dos variaciones de este estándar (G729, G729A) con una notable diferencia entre ellos en cuanto a complejidad computacional, aunque ambos proporcionan una calidad de voz tan buena como la de 32Kbps ADPCM.
- G723: Con este estándar se codifican señales de voz a 6,4 o 5,3 Kbps dependiendo del algoritmo utilizado. Para obtener 6,4 Kbps se utiliza MP-MLQ mientras que para 5,3 Kbps se utiliza ACELP.

La elección del códec dependerá el consumo de ancho de banda (Bandwidth) para la transmisión de paquetes de VoIP. Actualmente los dos protocolos reinantes en el mundo de la voz IP son el G711 y G729.

## <span id="page-18-0"></span>**2.4. La pila de encapsulamiento TCP/IP. La voz en paquetes.**

La familia de protocolos de Internet (más conocidos como protocolos TCP/IP) son un conjunto de protocolos de red en los que se basa Internet y que permiten la transmisión de datos entre ordenadores. Los dos principales de esta familia son los siguientes:

- Transmission Control Protocol (TCP): Protocolo de Control de Transmisión.
- Internet Protocol (IP): Protocolo de Internet.

TCP/IP fue desarrollado y demostrado por primera vez en 1972 por el Departamento de Defensa de los Estados Unidos, ejecutándolo en ARPANET, una red de área extensa de dicho departamento.

El modelo TCP/IP describe un conjunto de guías generales de diseño e implementación de protocolos de red específicos para permitir que un equipo pueda comunicarse en una red mediante el uso de cabeceras en los datagramas. TCP/IP provee conectividad de extremo a extremo especificando como los datos deberían ser formateados, direccionados, transmitidos y recibidos por el destinatario.

Una vez codificada la voz, antes de ser enviada a través de la red IP, ésta, es encapsulada para formar los datagramas. En este proceso, cada capa del protocolo TCP/IP va añadiendo sus cabeceras con la información necesaria para que los paquetes puedan llegar a su destino. Por ejemplo, si se utiliza el códec G711, el cual tomaba una muestra compuesta por 1 byte cada 125 µs, se obtiene un flujo de 64Kbps. A este flujo se tendría que añadir la aportación hecha por las cabeceras de cada capa del protocolo TCP/IP, obteniendo así un flujo mayor que los 64Kbps mencionados anteriormente. Lo ideal sería empaquetar cada muestra de voz, pero eso conllevaría una sobrecarga de la red debido a los bytes extras introducidos por las cabeceras. Por otro lado, si se espera a tener demasiadas muestras para formar el paquete y minimizar la sobrecarga, se introduciría retardo y el impacto de la pérdida de estos paquetes sería mayor. Lo usual es tomar ventanas de 10 a 30 ms a fin de no introducir demoras demasiado grandes en la conversación ni sobrecargar la red.

A continuación, se muestra una tabla donde se aprecia el tamaño exacto de los datagramas generados con una ventana de 30 ms para cada uno de los códecs.

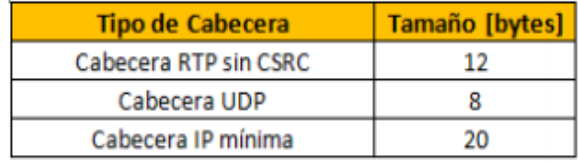

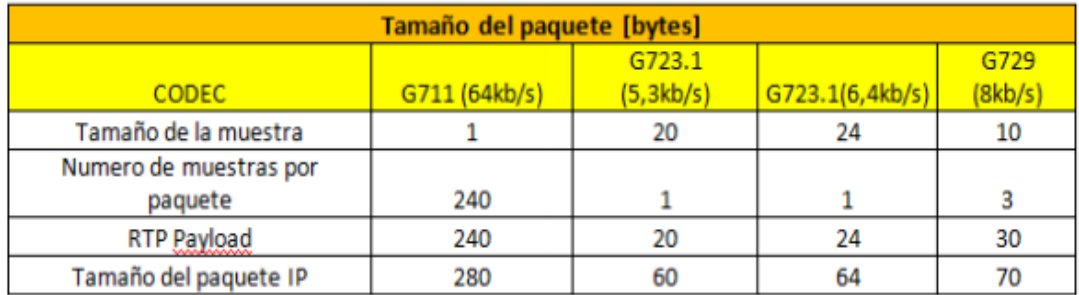

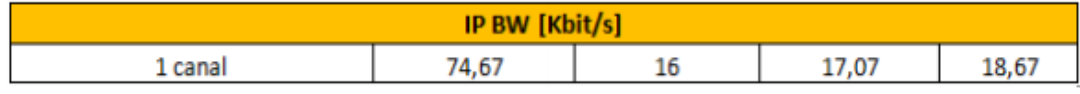

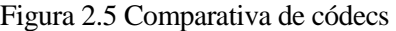

### <span id="page-19-0"></span>**2.4.1. Protocolos de transporte**

En el siguiente apartado se describen brevemente los dos principales protocolos de transporte que existen para llevar el flujo de tráfico (capa 4 del modelo OSI).

- Transmission Control Protocol (TCP): Es el protocolo más utilizado para el transporte de las comunicaciones. Es necesario cuando las comunicaciones exigen más fiabilidad y no están tan condicionadas por el posible retraso en el envío de paquetes.
- User Datagram Protocol (UDP): Es el protocolo de transporte por el que corre la voz. Se trata de protocolo que prioriza la transmisión de la información sobre la fiabilidad y por lo tanto la elección lógica de la voz IP (pues es muy sensible al tiempo de retardo). Para el transporte de la voz, era necesaria más información de la que el protocolo UDP proporcionaba, por este motivo se adoptó el protocolo RTP (Real-Rime Transport

Protocol) sobre el que finalmente se estandarizó el tráfico de VoIP. A su vez, el protocolo RTP es controlado por UDP. En consecuencia, el paquete VoIP se construye con un encabezado de paquetes RTP/UDP/IP.

## <span id="page-22-0"></span>**3. La calidad del servicio (QoS)**

## <span id="page-22-1"></span>**3.1. Definición e importancia de QoS**

Originalmente las redes de comunicaciones IP estaban construidas para soportar transferencia de datos puros, pero con el progresivo éxito del mundo IP, la pila de protocolos TCP/IP y la digitalización, estos mecanismos y protocolos de comunicaciones han servido de referencia para otras aplicaciones que tenían redes dedicadas, como son los servicios de telefonía y videoconferencia.

A su vez, estos servicios han ido siendo cada vez más exigentes en cuanto a requisitos de comunicación, tanto en ancho de banda como en tiempo de respuesta y latencia, por lo que el tráfico de las distintas aplicaciones y servicios empiezan a competir por los recursos de un medio común, la red de datos IP.

Esta necesidad se ha venido incrementando con el paso de los años, ya no sólo por el aumento de requisitos de las aplicaciones multimedia, sino porque a día de hoy estas aplicaciones multimedia ya interaccionan con el resto de aplicaciones y ellas mismas generan multitud de tráfico de distinto tipo, cada uno con sus requisitos particulares.

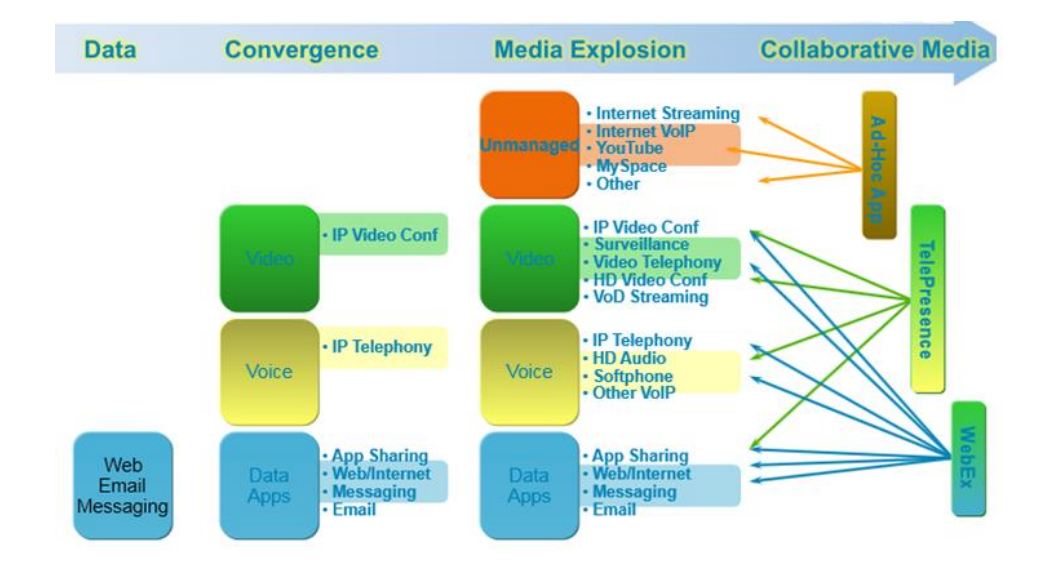

Figura 3.1 Tráficos a través de la red

La tendencia es ascendente, por lo que a día de hoy una red IP que no pueda diferenciar los distintos tipos de tráfico que circulan por el medio es una red ineficiente, desaprovechada y expuesta a sufrir multitud de problemas de comunicaciones y de seguridad.

Para cubrir estas necesidades, existen herramientas que ayudan a los equipos a diferenciar el tráfico que circula por la red y a modificar el comportamiento de direccionamiento de tráfico (forwarding) según se trate de un tipo de tráfico u otro. Y es precisamente ésta, la mejor de las definiciones que explican qué es QoS: cualquier mecanismo que habilite proporcionar un mejor servicio a un conjunto de aplicaciones en detrimento de otras distintas. [9]

Esto es posible ya que cada aplicación tiene distintos requisitos en relación a los distintos parámetros que pueden controlarse con estos mecanismos, que son el ancho de banda (bandwidth), el retardo (delay), la variedad temporal en el envío de paquetes (jitter) y la pérdida de paquetes, conceptos de vital importancia en el mundo de la voz IP y particularmente en QoS; los cuales se definirán a continuación:

- El ancho de banda es el número de bits que se pueden enviar de forma satisfactoria por la red, y depende en la mayoría de los casos del enlace físico o de los términos contratados con un proveedor externo. Por regla general, el ancho de banda es medido en bits por segundo (bit/s o bps), y a veces en paquetes de datos por segundo o paquetes de datos por franja de tiempo. [10]
- El delay es el retardo que sufre un paquete desde que se envía en origen hasta que llega en destino, y no únicamente puede tenerse en cuenta el retraso que provoca el medio, sino que hay que tener en cuenta otros tiempos como pueden ser el tiempo de señalización, de propagación, de encolado, de procesamiento, de compresión de datos, etc.
- El jitter puede definirse como la variación del retardo a lo largo del tiempo, ya que no todos los paquetes se reciben con la misma frecuencia, y es un valor muy importante a tener en cuenta en las comunicaciones en tiempo real.

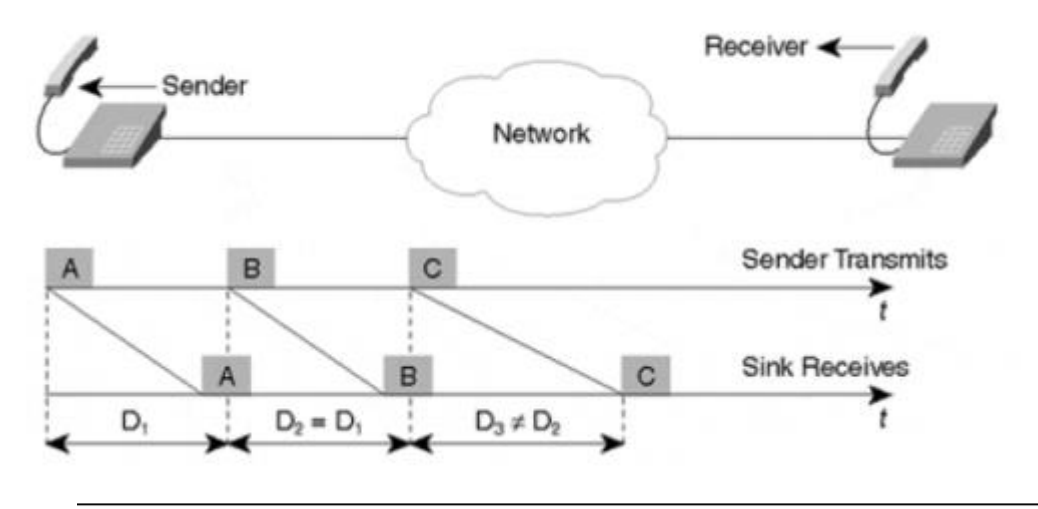

Figura 3.2 Retardo y Jitter

 La pérdida de paquetes es, cuando por cualquier motivo, se descartan paquetes en el transcurso de la comunicación. El dispositivo encargado de recibir los paquetes podría preguntar la causa de ésta pérdida de paquetes provocando así un retardo adicional.

Cada tipo de aplicación tiene unos requisitos de estas propiedades que hacen que sea eficaz dimensionar el tráfico en función de la previsible demanda. A continuación se describe brevemente algunas de estas aplicaciones:

- Voz: La voz es un elemento muy sensible al considerarse un tipo de aplicación "real time". La voz es muy sensible a la pérdida de paquetes y al retraso, y a su vez también existen fenómenos asociados como pueden ser el eco. Se considera que el ancho de banda deseable para establecer una llamada telefónica debe oscilar entre 30 y 128Kbps en función del tipo de códec escogido.
- Aplicaciones videoconferencia: Son las aplicaciones más exigentes de ancho de banda. Como la voz, es una aplicación en tiempo real que requiere además de un flujo más amplio para establecer una imagen nítida del transmisor (entre 5,6-16Mbps). Las aplicaciones de presencia son catalogadas como prioritarias cuando se dimensiona un estudio de QoS.
- Datos: Es el tráfico menos sensible al retraso. Cómo se ha descrito anteriormente, el protocolo de transporte para este tipo de flujo es el TCP. No requiere de un ancho de banda

elevado y por este motivo en los estudios de QoS se cataloga el tráfico como no prioritario (best effort).

## <span id="page-25-0"></span>**3.2. Herramientas QoS**

La gran mayoría de plataformas proporcionan distintas herramientas para permitir que cierto tráfico pueda tener un trato beneficioso en alguno de los parámetros descritos anteriormente, y estas herramientas, que también dependen de la plataforma hardware, pueden clasificarse en las siguientes partes: Clasificación y marcado, proceso de encolado y la catalogación del tráfico (Shapping and policing).

A continuación se describen estas herramientas de QoS.

#### <span id="page-25-1"></span>**3.2.1. Clasificación y Marcado**

Si se desea que cierto tráfico pueda beneficiarse de un trato favorable con respecto a otro, debe de haber alguna forma que permita diferenciar unos flujos de tráficos de otros, y para este propósito se pueden usar distintos campos de los protocolos usados en la comunicación.

Entre estos campos pueden incluirse los siguientes:

- En la capa de aplicación, se pueden tener en cuenta patrones de tráfico que detecten las firmas NBAR.
- En la capa de transporte, se puede clasificar tráfico usando los puertos origen y destino de los protocolos TCP y UDP como elemento de distinción.
- En la capa de red, por ejemplo IP, se puede usar el direccionamiento origen y destino y campos específicos para propósitos QoS que se verán a continuación.
- En la capa de enlace Ethernet (capa 2 del modelo OSI) se puede usar direccionamiento origen y destino, etiquetado en función de una parte de la red de área local (lo que se denomina Virtual Local Area Network, VLAN) y campos específicos para propósitos QoS que también se explicarán en sucesivos apartados.

 Y en otros protocolos de nivel de enlace existen otros campos como pueden ser el campo EXP (MPLS), el campo CLP (ATM) o el campo DE (Frame Relay).

Gracias a estos campos, se permite identificar cada tráfico e incluso remarcarlo, para que pueda ser usado en las siguientes herramientas QoS.

En el siguiente apartado se profundizará en los campos QoS más relevantes a nivel Ethernet (capa 2) y a nivel IP (capa 3).

#### **3.2.1.1. Ethernet**

En la cabecera de las tramas etiquetadas de la capa 2, protocolo conocido como 802.1q, se define el campo User Priority con tres bits reservados para poder clasificar hasta ocho (2 elevado a 3) clases de servicios diferentes. A estos tres bits también se les hace referencia como CoS (Class of Service) y Priority bits:

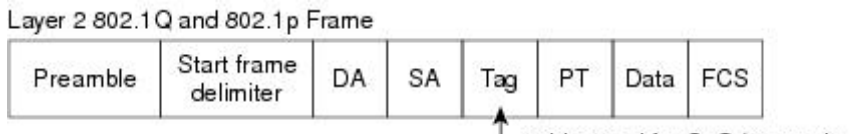

 $-$  3 bits used for CoS (user priority)

### **3.2.1.2. IPv4**

En la cabecera IP existe un campo de 8 bits llamado originariamente Type of Service, ToS, pero que recientemente se ha renombrado como Differentiated Services (DS). Este campo de 8 bits puede ser interpretado de distintas formas, si bien la que predomina en la actualidad es la interpretación como DiffServ:

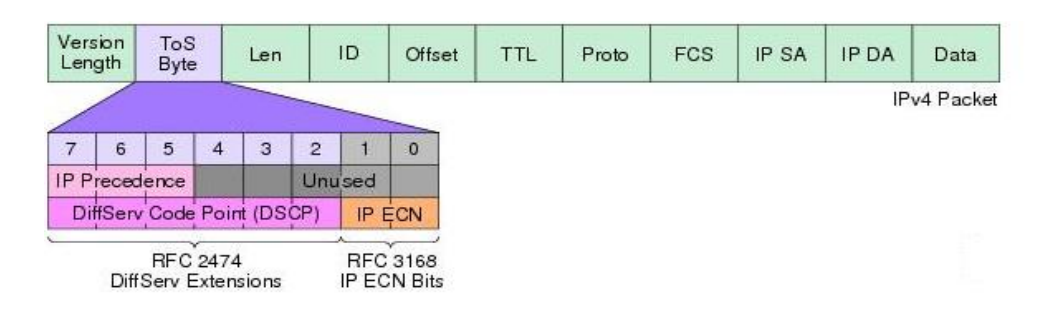

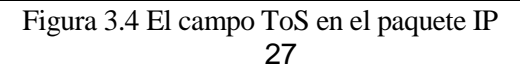

Figura 3.3 El campo CoS

Originariamente se usaban únicamente los tres primeros bits, conocidos como IP Precedence, que permitían hasta ocho clases de servicios diferentes, de la misma forma que el campo CoS/Priority de la cabecera Ethernet, haciendo una replicación directa del CoS de la capa anterior.

Posteriormente, con el incremento de aplicaciones y complejidad de las comunicaciones, se hizo necesaria una mayor granularidad y se le dio una nueva interpretación al campo ToS, dividiéndolo en dos subcampos:

- DSCP: seis bits usados para marcar y clasificar tráfico.
- ECN: dos bits usados por los emisores y receptores TCP para indicar si hay o no congestión en el medio.

Además de estar estandarizados, la nueva interpretación DSCP se ha desarrollado de forma que ambas interpretaciones (IP Precedence y DSCP) de los campos ToS sean compatibles, y para ello se ha realizado de la siguiente forma:

- Los tres primeros bits DSCP pasan a llamarse CS (Class Selector) permitiendo compatibilidad total con la interpretación IP Precedence.
- Los últimos tres bits del campo DSCP pasan a llamarse DP (posibilidad de eliminación o Drop Probability por las siglas inglesas) permitiendo que cada CS, tenga distinto trato a nivel de retardo (bit 4), ancho de banda requerido (bit 3) y confianza en el servicio (bit 2, muy poco extendido su uso).

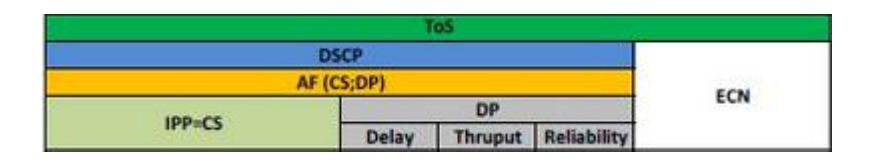

Figura 3.5 Subcampos de ToS

El valor de todos estos campos tienen como único propósito diferenciar un tráfico de otro, por lo que es totalmente personalizable qué valor se asigna a cada tráfico; si bien es cierto que existen recomendaciones y buenas prácticas que regulan un estándar de valores para cada cierto tipo de tráfico.

Además, estos estándares denominan a cada clase distinta como PHBs (Per Hop Behaviors), creando cuatro grandes grupos de PHB:

- BE (Best Effort), DSCP igual a zero. Tráfico no prioritario que es entregado cuando no hay ningún otro tráfico en cola.
- Class Selectors (CS1 a CS7), que equivalen a los valores IP Precedence.
- AF (Assured Forwarding), denominadas AF [xy], en valor decimal, la [x] equivale al CS, y la [y] equivale a la probabilidad de eliminación.
- EF (Expedited Forwarding), tráfico prioritario con DSCP igual a 46.

En la siguiente tabla se representan los valores IP Precedence y la interpretación estándar de su significado.

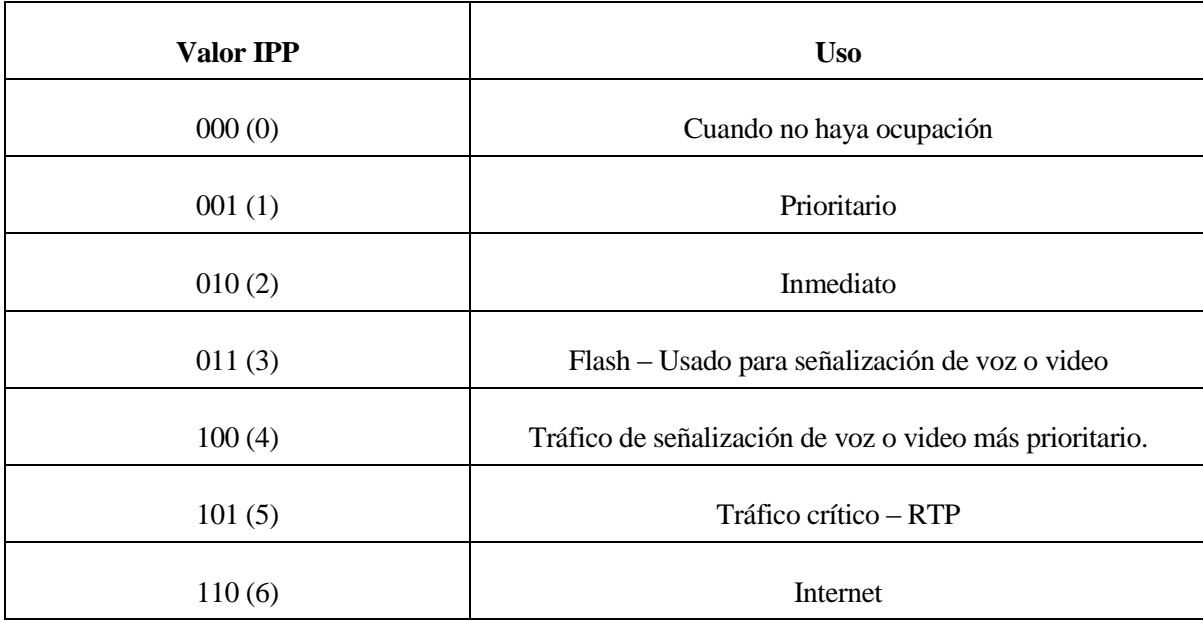

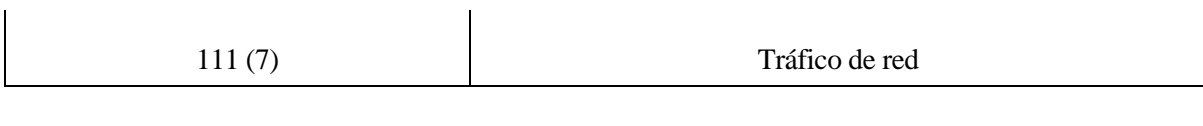

Tabla 3.1 Valores de IPP y significado

#### **3.2.1.3. IPv6**

Para esta nueva versión del protocolo IP, se mantiene el campo ToS (pasa a llamarse Traffic Class) con idéntica interpretación y además se añade un nuevo campo de 20 bits, Flow Label, que podrá tener aplicaciones futuras en las herramientas QoS.

### <span id="page-29-0"></span>**3.2.2. Proceso de encolado o Queueing**

El proceso de encolado (la castellanización del término queueing), al que también se le conoce como Gestión de la Congestión (Congestion Management), proporciona la habilidad de reordenar los paquetes cuando aparece la congestión.

Es importante reseñar que cada equipo y fabricante tiene sus particularidades para procesar las colas software y hardware cuando aparece la congestión. Seguidamente se detallarán cómo funcionan estas colas sin entrar en particularidades en función de los distintos modelos.

En primer lugar, se definirá qué son las colas hardware y software y cuáles son las diferencias entre ellas:

- La cola hardware (TX-ring) es la cola de salida de cada interfaz, y su algoritmo de salida de paquetes es siempre FIFO (First In First Out). En esta cola no se pueden aplicar políticas QoS, es el punto de salida final del tráfico y en algunas plataformas se puede ajustar su profundidad. Es importante entender que si esta cola no se encuentra llena, no se aplicará ninguna política de QoS que haya configurada para gestión de congestión.
- La cola o las colas software son punteros que apuntan a cada paquete que está en buffer en los equipos. Al ser software, se pueden crear varias colas para asignar cada tipo de tráfico a

una de ellas, y en estas colas es donde se pueden aplicar políticas QoS, eligiendo así el tipo de algoritmo global (scheduling) para ir sacando los paquetes a la TX-ring (cola hardware).

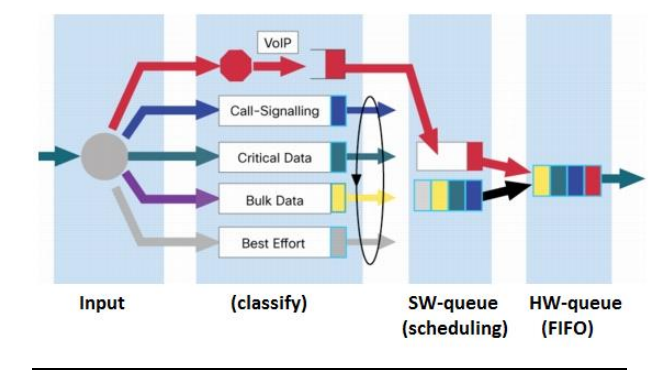

El algoritmo dentro de cada cola software individual es siempre FIFO:

Figura 3.5 Esquema de colas HW y SW

Una vez aclarado los distintos tipos de cola y cuándo entran en funcionamiento las herramientas de gestión de la congestión, se procederá a explicar en qué consiste el proceso de encolado.

Las herramientas de proceso de encolado, apoyándose en los criterios de clasificación que se explicaron anteriormente, permiten crear distintas colas software (hay limitaciones según plataforma en cuanto al número y tipo de colas) e ir asignando cada tipo de tráfico a una de las colas, para posteriormente, con un algoritmo determinado (fase de scheduling), ir sacando los paquetes de la forma que más interese a la cola hardware FIFO. De esta forma conseguimos reordenar los paquetes de entrada a salida y así beneficiamos a las aplicaciones que más lo necesiten.

La gestión de la congestión es la parte más importante de las herramientas QoS, y cuando se habla de QoS, se piensa principalmente en este tipo de utilidades.

Si bien posteriormente en el análisis hardware del equipamiento del cliente en la fase de definición del proyecto se profundizará en los algoritmos de encolado que finalmente se desplieguen, entre las distintas herramientas que merecen ser nombradas y definidas brevemente se encuentran las siguientes:

 Colas con prioridad (Priority Queuing): Se usan varias colas, no se sacan paquetes de una cola de menor prioridad hasta que la cola de mayor prioridad está vacía.

- Encolado todos contra todos (Round Robin): Este algoritmo ajusta una cantidad de tiempo por paquete recibido. Si el paquete no se ha enviado completamente al final del tiempo asignado se pospone hasta que el procesado de los otros paquetes haya terminado.
- Encolado todos contra todos ajustado en peso (Weighted Round Robin): Similar al algoritmo anterior, pero en este caso se discriminan los paquetes asignando pesos a cada cola, por lo que se puede beneficiar un tráfico con respecto a otro.
- Deficit Round Robin (DRR): Una extensión del anterior ejemplo, ya que tiene en cuenta si en la ronda anterior se ha desviado de tamaño una de las colas y se lo resta.
- Weighted Fair Queue (WFQ): Es un algoritmo de cola basado en flujos (o sesiones), que realiza dos tareas simultáneamente y de forma automática: Por una parte, organiza el tráfico (de tiempo real), poniéndolo al principio de la cola, reduciendo así el tiempo de respuesta. Por otro lado, comparte equitativamente el resto del ancho de banda, entre el resto de tráfico de alta prioridad
- CBWFQ & LLQ (Class-Based WFP & Low Latency Queue): Son los dos algoritmos más utilizados. LLQ es recomendable para tráfico multimedia (VoIP) que requiere de unas características muy especiales: bajo retardo y jitter.

## <span id="page-31-0"></span>**3.2.3. Shaping and Policing**

Shaping and Policing son utilidades que controlan el tráfico en una interfaz y aplican acciones para su optimización cuando se superan ciertos umbrales.

Si bien los detalles de funcionamiento de éstas técnicas se analizarán en la parte de las plataformas hardware, el shaping es una herramienta que permite:

- Almacenar en un búfer el tráfico que excede de un ratio predefinido para evitar posibles pérdidas de información.
- Aunque puede introducir retardos, es útil en salida a la redes del proveedor para no superar el caudal contratado. Véase el nivel CIR en la Figura 3.6.
- El shaping es configurable únicamente en salida des del punto de vista del equipo que se está configurando.

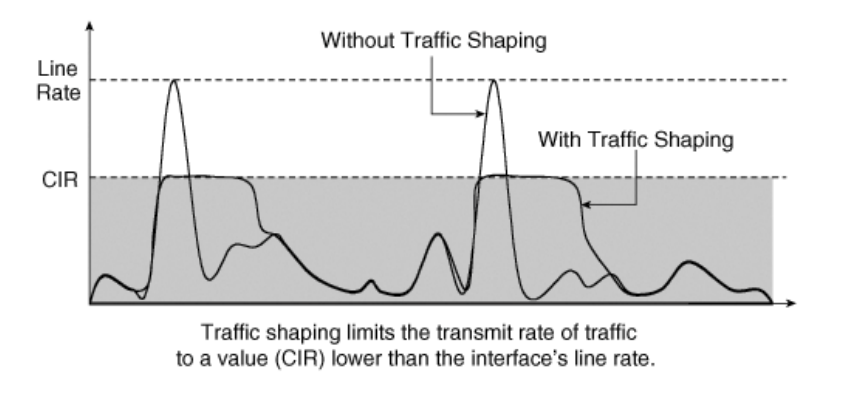

Figura 3.6 Tráfico después de aplicar shaping

Análogamente, el policing permite:

- Efectuar diferentes acciones según los umbrales que se alcancen para un conjunto predefinido de ratios.
- Realizar un marcado sobre el tráfico o incluso eliminarlo según sean los distintos valores umbrales definidos.
- Aplicar políticas tanto al flujo entrante como saliente.

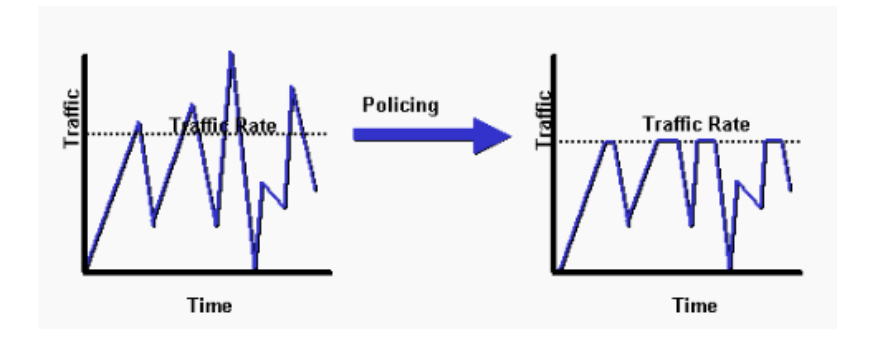

Figura 3.7 Tráfico después de aplicar policing

#### **3.2.3.1. Gestión de la congestión**

Cuando las colas están llenas y no admiten más paquetes (porque los buffers están llenos), si sigue llegando tráfico éste se elimina (tail drop), por lo que causa problemas en las comunicaciones y, dependiendo del tipo de tráfico, puede tener mayor o menor impacto en el servicio.

Para evitar los paquetes eliminados, las herramientas para evitar la congestión asumen que un segmento TCP eliminado implicará que los nodos de la comunicación reducirán la ventana de transmisión en un 50%, por lo que descenderá el ratio de tráfico que llega a la interfaz. Es decir, este tipo de herramientas descartan paquetes de forma intencionada, para prevenir el riesgo de eliminación de paquetes en aplicaciones más críticas.

Existen diferentes herramientas, todas basándose en el algoritmo Random Early Detection (RED), como son WRED y CBWRED. Sin entrar en detalles adicionales, ésta última es la más habitual y permite establecer distintos niveles de posibilidad de eliminación de paquetes según la clase de tráfico y según los umbrales.

Otra herramienta de prevención de la congestión es la que va implícita en el campo ToS de la cabera IP, concretamente en el subcampo ECN, que permite a los emisores y receptores de la comunicación avisarse mutuamente de si existe congestión en la red y tomar las medidas oportunas, como por ejemplo reducir el tamaño de ventana.

#### **3.2.3.2. Link Efficiency**

En esta categoría entran dos tipos de herramientas, compresión y fragmentación, que se definirán a continuación:

Las herramientas de compresión permiten comprimir el tráfico para reducir el ancho de banda necesario comprimiendo las cabeceras RTP y TCP (c-RTP, c-TCP). También existen técnicas de compresión que además de comprimir las cabeceras reducen los datos, con riesgo de que se pueda perder información sensible.

#### Estudio e implantación de QoS en una red corporativa

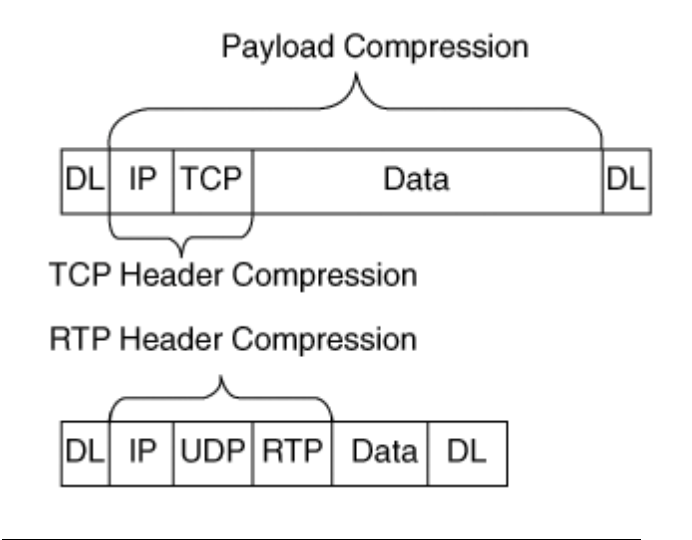

Figura 3.8 Herramientas de compresión

Si bien es cierto que disminuye el tamaño de los paquetes, añade más retardo en procesar el tráfico.

En cuanto a las herramientas de fragmentación, son útiles ya que cuando un enrutador empieza a transmitir un paquete, no parará de enviar ese paquete (aunque haya otro con mayor prioridad) hasta que finalice el paquete completo, por lo que se puede dar el caso de que paquetes de gran tamaño no prioritarios entorpezcan y dificulten la salida de nuevos paquetes (pequeños o no) de mayor prioridad. En este sentido, lo que aportan las técnicas de fragmentación, Link Fragmentation and Interleaving (LFI), es partir los paquetes grandes e intercalar los paquetes de mayor prioridad entre esos fragmentos, ahorrándose así el tiempo de tener que esperar a enviar el paquete grande en su totalidad.

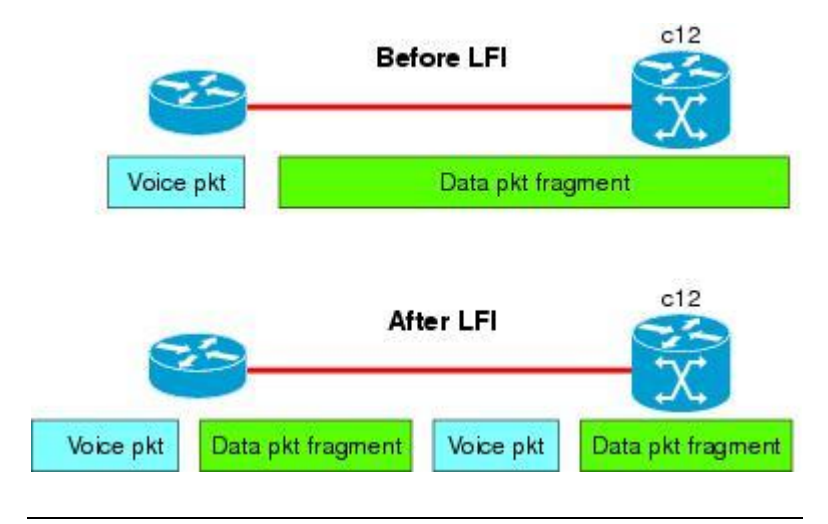

Figura 3.9 Herramientas de fragmentación

## <span id="page-35-0"></span>**3.3. Modelos funcionales de QoS**

Existen grandes modelos arquitectónicos de implementar QoS: el modelo Integrado (IntServ) y el modelo Diferenciado (DiffServ). A continuación se definirán las características y diferencias entre ambos modelos.

#### <span id="page-35-1"></span>**3.3.1. El modelo integrado**

En el modelo integrado basa su metodología en que los nodos deben solicitar recursos disponibles en la red, informando de los requisitos de cada flujo que iniciarán. Existen protocolos de señalización dedicados a este propósito (RSVP) pero es un modelo que no es escalable ya que todos los equipos deben mantener tablas de estado para cada flujo en particular, lo que lo descarta para grandes despliegues y para donde hay que aplicar políticas para todo el tráfico.

### <span id="page-35-2"></span>**3.3.2. El modelo diferenciado**

En este modelo se usan las caracterizaciones de tráfico descritas en los puntos anteriores (interpretación DSCP del campo ToS en la cabecera IP) para basar en él los comportamientos que se aplicarán en cada paquete. De esta forma, el marcado determinará el comportamiento que aplicará cada nodo al tráfico.

Es un modelo totalmente escalable, soporta un número elevado de clases de servicio (tantas como posibilidades de marcado) y hay multitud de herramientas desarrolladas para acometer distintas funcionalidades QoS, tal y como se ha explicado en puntos anteriores.

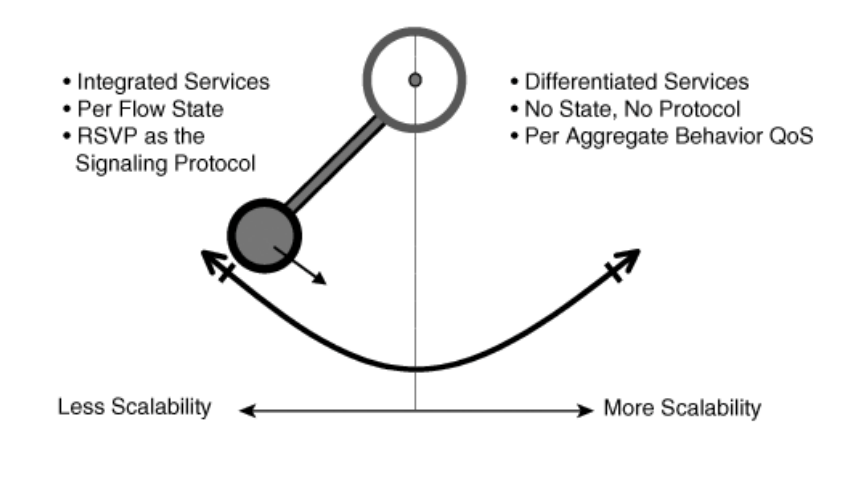

Figura 3.10 Diferencias de modelos funcionales
# **3.4. Despliegue QoS**

Como se ha demostrado, hay multitud de herramientas y funcionalidades QoS, por lo que históricamente configurar un despliegue de QoS necesitaba de importantes recursos enfocados a la tarea. El fabricante de sistemas, CISCO, ha desarrollado dos métodos de despliegue QoS que facilitan esta tarea que se detallarán a continuación.

### **3.4.1. AutoQoS**

AutoQoS es una característica de los equipos CISCO que clasifica el tráfico automáticamente gracias a una aplicación de red denominada NBAR. A partir de esta clasificación, se generan clases de tráfico y configuración.

#### **3.4.2. Cisco Modular QoS Cli**

Cisco Modular QoS CLI (MQC) es el nombre con el que se conoce a la arquitectura de despliegue QoS más extendida de CISCO.

Con esta funcionalidad, todo el conjunto de herramientas QoS se pueden habilitar de forma más ordenada y con un sentido lógico, ya que separa las funciones en tres grandes comandos:

- La función de clasificación viene determinada por el comando class-map, por el cual se configuran clases de tráfico en función de parámetros de matching.
- Las acciones oportunas sobre el tráfico ya clasificado viene determinado por los comandos policy-map, que haciendo referencia a las class-map definidas, indica qué acciones se tomarán sobre cada clase de tráfico.
- Finalmente, aplicar la configuración de un policy-map sobre una interfaz en concreto se consigue gracias al comando service-policy.

De esta forma se tienen diferenciadas de forma clara dónde aplica cada herramienta y la configuración, al ser mucho más estructurada, es más intuitiva y consistente a lo largo de todo el equipamiento

En la red del cliente se usará este método de configuración.

# **4. Situación actual de la red del cliente**

En los capítulos siguientes se analizará la actual estructura de la sede del cliente y se describirán los flujos de datos de los equipos.

# **4.1. Esquema de red**

La red está compuesta por tres segmentos los cuales se definen a continuación:

MADRID: Sede secundaria donde se concentran usuarios.

BARCELONA: Sede principal dónde la empresa concentra la mayor parte de sus empleados.

CPD: Sede dónde se encuentra el núcleo de su infraestructura de telecomunicaciones. Ubicada en Barcelona pero geográficamente distante a la sede principal.

Adicionalmente a estos tres segmentos de red, existe un tráfico correspondiente a una sede remota en Portugal, y diferentes pequeñas sedes repartidas por el resto del territorio español. Estas sedes no interferirán en el estudio del proyecto.

El siguiente esquema detalla la topología física de red de los equipos involucrados en el estudio:

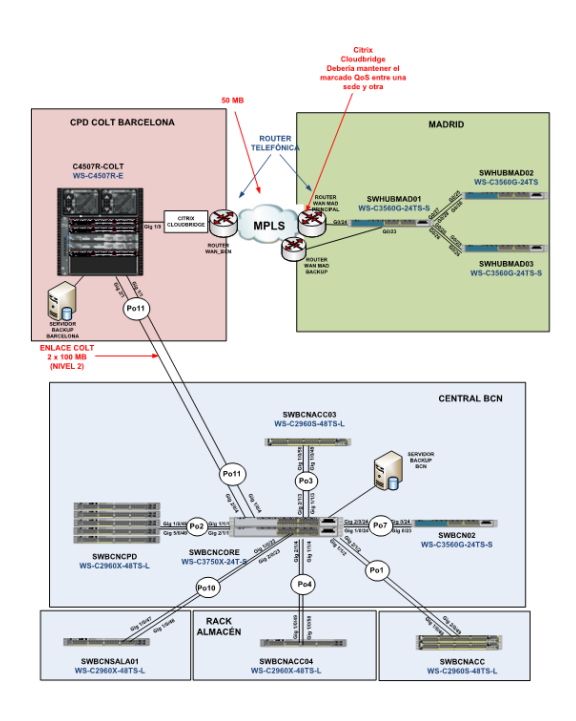

Figura 4.1 Esquema de red

## **4.2. Descripción del estado actual**

Tal y como describe el esquema de red anterior, el cliente del estudio dispone de tres sedes dentro del alcance de este proyecto: el CPD, Barcelona y Madrid.

El CPD se conecta con extensión de nivel 2 (como si se tratará de una misma sede física) con la sede de Barcelona. La conexión entre las dos sedes se establece a través de dos circuitos de 100Mb de nivel 2.

Actualmente, la red no dispone de una política de QoS aplicada a los switches en servicio, aunque en algunos de los equipos, sí que está habilitada la funcionalidad de QoS.

La conectividad entre las sedes de Madrid y CPD se hace a través de un enlace de 50 Mbps a través de una MPLS utilizando routers gestionados por un operador. Inicialmente, se pretende evitar la aplicación de QoS en la MPLS del operador.

Existe una aplicación de Citrix instalada físicamente entre el router WAN de la sede del CPD y el 4507, cuyo objetivo es la aceleración de tráfico de sesiones que establecen clientes software de Citrix instalados en cada PC.

Por otro lado, también existen 2 servidores que realizan copias de seguridad de alta demanda de ancho de banda entre las sedes de Barcelona y el CPD a través la extensión de nivel 2 que hay entre ambos centros. Con el fin de no saturar el enlace entre ambas sedes está limitado el consumo entre ambos servidores. Esta es la limitación configurada según tramo horario y día de la semana.

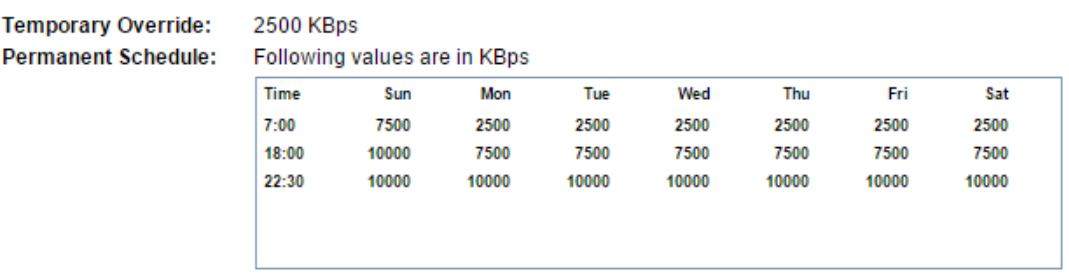

Figura 4.2 Limitación tráfico en servidores

El actual entorno de red de voz del cliente dispone de dos tipos distintos de usuarios:

- Usuarios con terminal físico Alcatel-Lucent: Dichos terminales están registrados en una central PBX Alcatel-Lucent ubicada en Barcelona. Todos los usuarios ubicados en la sede de Madrid corresponden a este perfil de usuario. Por lo que respecta a los usuarios de la sede del CPD, existe un número de terminales de este tipo asignado, en su mayoría, a personal administrativo.
- Usuarios de Call Center: El cliente dispone de un Call Center en la sede de Barcelona del fabricante InConcert. Dichos usuarios realizan las llamadas mediante un agente software (softphone), a través de una plataforma Citrix, que se albergan en unas máquinas virtuales que corren en unos servidores ubicados en el CPD. Cabe destacar que el flujo entre el PC del agente y la máquina virtual (softphone), opera sobre Citrix.

En lo referente al acceso a la red pública, se dispone de dos rutas:

- La primera ruta sería mediante los accesos directamente conectados a la plataforma Alcatel. Cuando el usuario que origina la llamada, es un usuario de Inconcert, se establece previamente una señalización SIP entre las dos plataformas.
- Se dispone de una segunda ruta a través de un SIP provider. Ésta ruta está únicamente disponible para los usuarios del Call Center.

A continuación se detallan los diferentes tipos de flujos de voz que se pueden producir en función de los diferentes orígenes y destinos.

### **4.2.1. Flujos de llamadas de voz**

#### **4.2.1.1. Llamada con origen agente y destino PSTN**

Una vez establecida la conexión citrix entre el agente y el escritorio virtual (paso 1), el agente, en esta conexión, procede a realizar una llamada a través del softphone ubicado en esta máquina. El Softphone realiza la petición de llamada SIP a la PBX Inconcert (paso 2). Dicha petición se traslada a la CPU Alcatel mediante el protocolo SIP (paso 3).En esta negociación, la CPU Alcatel decide que compresor asignar como destino del flujo RTP, indicando al router esta acción (paso 4) y a la PBX Inconcert en la negociación SIP, ya establecida anteriormente.

Finalmente, se establece el audio de la llamada entre el compresor del Gateway y el softphone (paso 5). Este audio es redirigido por el escritorio virtual hacia el terminal del agente (paso 6).

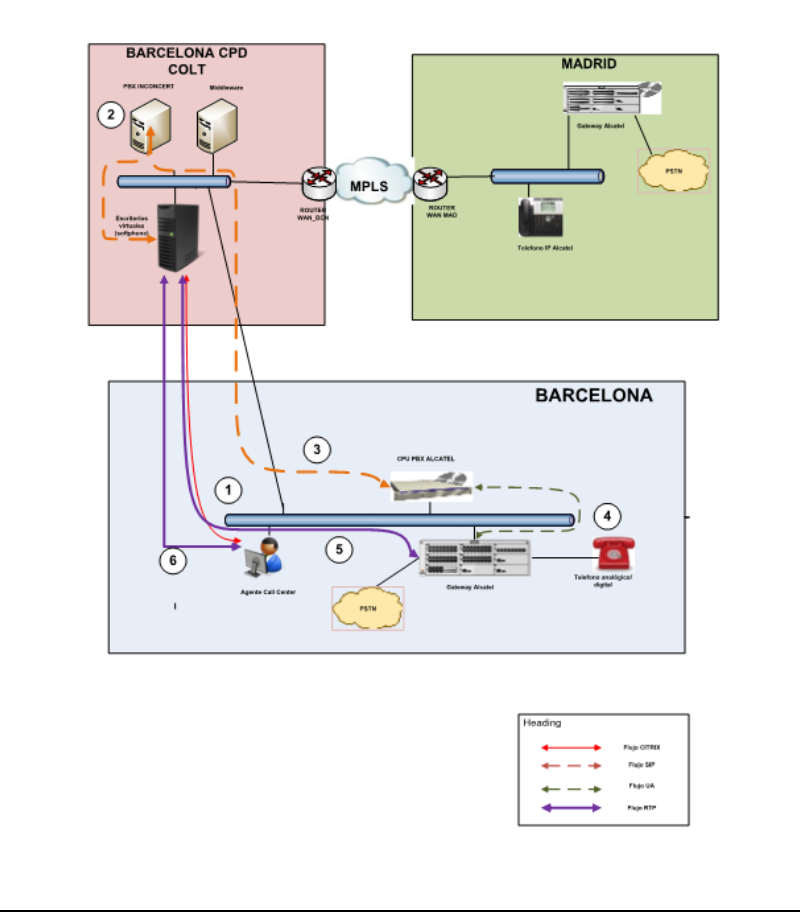

Figura 4.3 Flujo de voz 1

#### **4.2.1.2. Llamada con origen terminal IP de Madrid y destino PSTN**

El terminal IP señaliza la petición de llamada mediante el protocolo UA con la CPU de la PBX Alcatel (paso 1), ésta asignará un recurso del router de la sede 1 como destino del flujo RTP originado por el teléfono (paso 2). Finalmente se establece el audio entre el terminal IP y el Gateway de la sede 1 (paso 3).

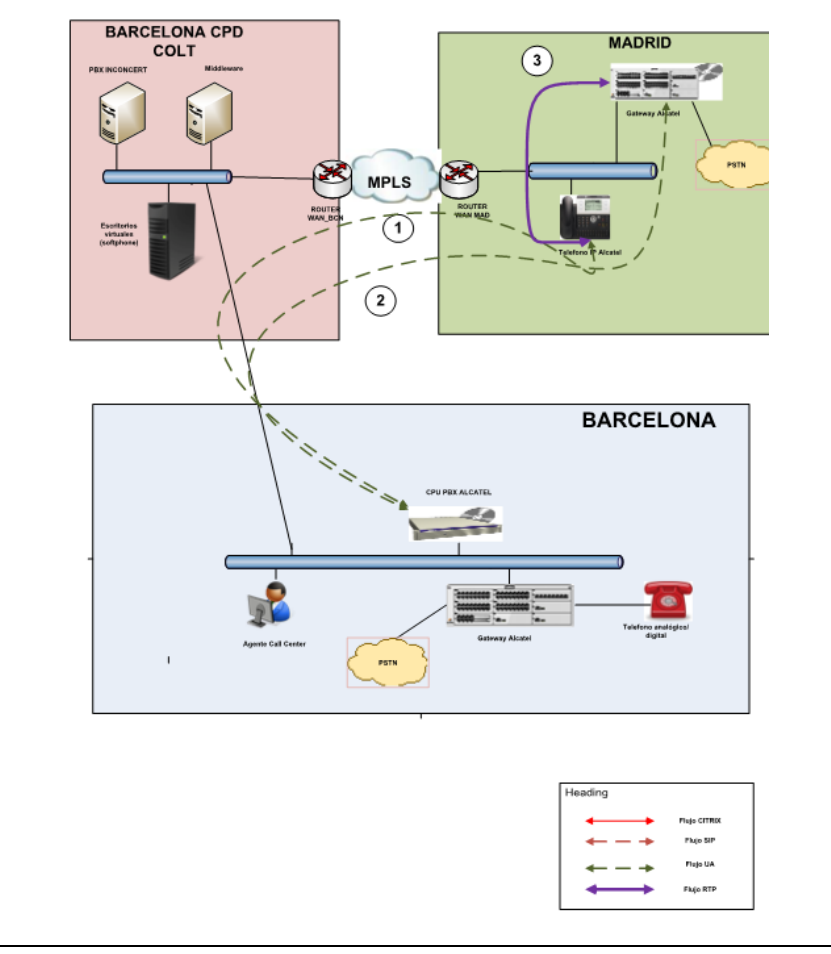

Figura 4.4 Flujo de voz 2

#### **4.2.1.3. Llamada entre usuarios de Madrid y usuarios de Barcelona**

Este escenario es muy similar al escenario del punto 1, repitiéndose los pasos 1,2 y 3, con la diferencia que la PBX Alcatel determinará que en este caso el receptor del flujo RTP será el terminal IP de la sede 1 (paso 4). En el siguiente paso se establece el flujo RTP entre el terminal IP y el softphone (paso 5). Igual que en el escenario 1, el audio será redirigido por el softphone hacia el puesto del agente. En este escenario, el usuario de Barcelona que interviene en la llamada no es un agente del Call center sino un terminal analógico o digital del sistema Alcatel.

En estas condiciones, el router de Alcatel, al que está conectado el terminal que origina la llamada, realiza la petición de llamada a la CPU Alcatel mediante el protocolo UA. La CPU comunica tanto al Gateway como al terminal las IP a las que tienen que enviar el audio mediante RTP, para finalmente establecerse el flujo RTP transportando el audio de la llamada.

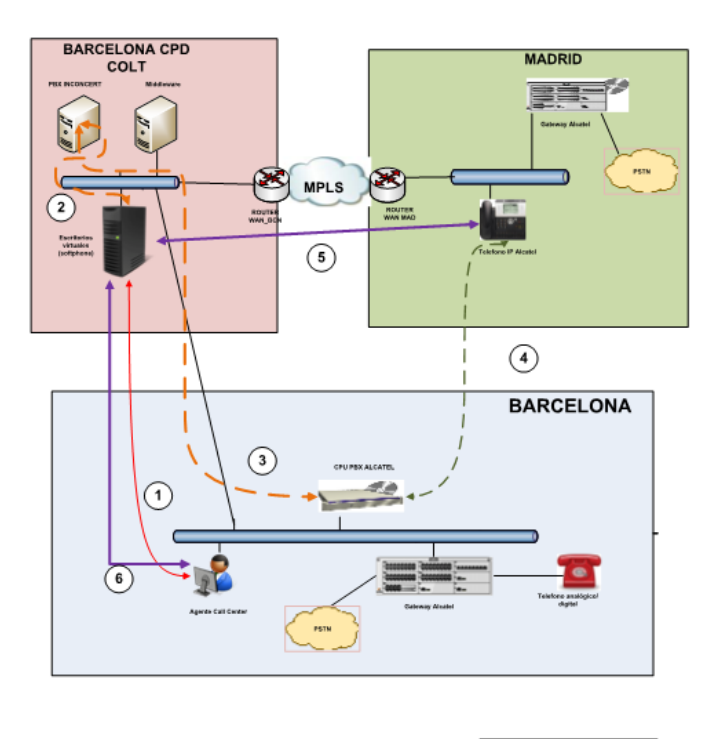

| Heading            |                     |
|--------------------|---------------------|
|                    | <b>Fisio OffREE</b> |
| -<br>÷             | Fisik 587           |
| <b>.</b><br>_<br>- | Php UA              |
|                    | <b>Flage RTP</b>    |
|                    |                     |

Figura 4.5 Flujo de voz 3

#### **4.2.1.4. Llamada través del SIP provider. Ruta de backup.**

Se dispone de una ruta alternativa para acceder a la red pública a través de un SIP provider. En este escenario, La PBX Inconcert1 se comunica vía SIP con la PBX Inconcert2, tras la petición de llamada por parte del agente (paso3), que a su vez realiza la petición de llamada (vía SIP) al SIP Provider (paso 4). Acto seguido se establece el flujo RTP entre el operador SIP y la PBX Inconcert2 (paso 5). Este flujo es redirigido la PBX1 (paso 6) que a su vez lo hace llegar al softphone del agente (paso 7). Una vez tratado por citrix, el audio se acaba entregando a la estación del agente (paso 8)

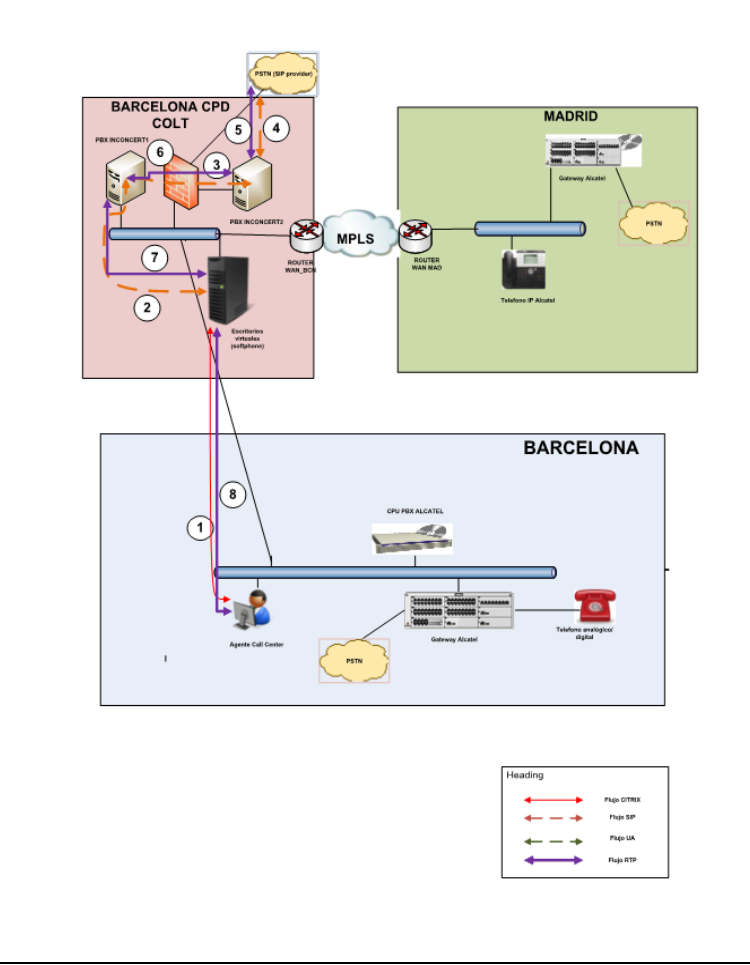

Figura 4.6 Flujo de voz 4

Los cuatro escenarios que se han descrito, pueden llegar a darse intercambiando el origen y el destino. En estos casos, se repetirían los flujos, si bien el orden en el que se establecen no sería el mismo.

#### **4.2.2. Información sobre switches existentes**

Antes de definir los diferentes modelos de switches que van a intervenir en el proyecto es importante hacer definir con claridad qué es un switch y cuál es su función principal en la red de un cliente.

#### **4.2.2.1. Definición de switch**

Un switch es un dispositivo que tiene como función específica la de filtrar paquetes que recibe de otros nodos y, posteriormente, a través de un análisis de la MAC de destino lo reenvía (forward) a otro nodo de la red.

Este es un concepto importante que diferencia un switch de un router. Generalmente, un switch trabaja en la capa 2 del modelo OSI (entre elementos de la propia red) mientras un router es capaz de procesar y reenviar paquetes entre elementos que no pertenecen a la propia red; motivo por el cual estos elementos no trabajan con direcciones MAC, si no IPs.

Los switches nacen a finales de la década de los sesenta y desde entonces han evolucionado en velocidad de procesamiento, número de puertos, tecnologías para crear pilas de switches en una única unidad lógica, etc. El nacimiento de estos elementos es consecuencia natural de la evolución del hub, un elemento con idéntica funcionalidad pero que, a diferencia del switch, reenvía los paquetes a todos los elementos del dominio ya que no analiza el direccionamiento. Estos elementos por lo tanto, tienen un uso muy marginal en las actuales redes debido a su baja eficiencia y a la congestión a la que someten las redes con tráfico de paquetes no esenciales.

#### **4.2.2.2. El modelo de capas de switches**

El gigante de las comunicaciones, Cisco, definió hace algunos años el modelo de capas de switches para las redes corporativas. Básicamente este modelo subdivide los switches en tres grandes grupos que poseen características y funcionalidades complementarias.

- Capa de acceso: Es la capa más básica. A estos equipos normalmente están conectados los dispositivos de usuario tales como terminales, ordenadores, etc. La funcionalidad de estos equipos es básicamente de nivel 2 y por lo tanto no requieren de equipos demasiado potentes.
- Capa de distribución: Es una capa fundamentalmente de enlace entre la capa de core y la de acceso, por este motivo sólo es realmente útil en empresas donde la red corporativa sea lo

suficientemente extensa como para coordinar los equipos de ambas capas. Se incluyen ya funcionalidades básicas de nivel 3.

 Capa de core: En esta capa se incluyen los equipos centrales y normalmente está directamente conectada a los servidores centrales de la empresa. Debido a esto es un equipo muy potente capaz de reenviar muchísimos paquetes (elevada capacidad de forwarding) y posee enlaces a otros elementos de la red como servidores con puertos a partir de los 10Gbps.

### **4.2.2.3. Switches del estudio**

Estos son los modelos de switches Cisco Catalyst que intervienen en este proyecto:

- WS-4507R-E
- WS-C3560G-24TS-S
- WS-C3750X-24T-S
- WS-C2960X-48TS-L
- WS-C2960S-48TS-L
- WS-C3560G-24TS-S

Donde el equipo WS-C4507R-E realiza las funciones de switch de Core y, como se verá más adelante, posee algunas características particulares para su configuración.

Las características de las colas hardware son:

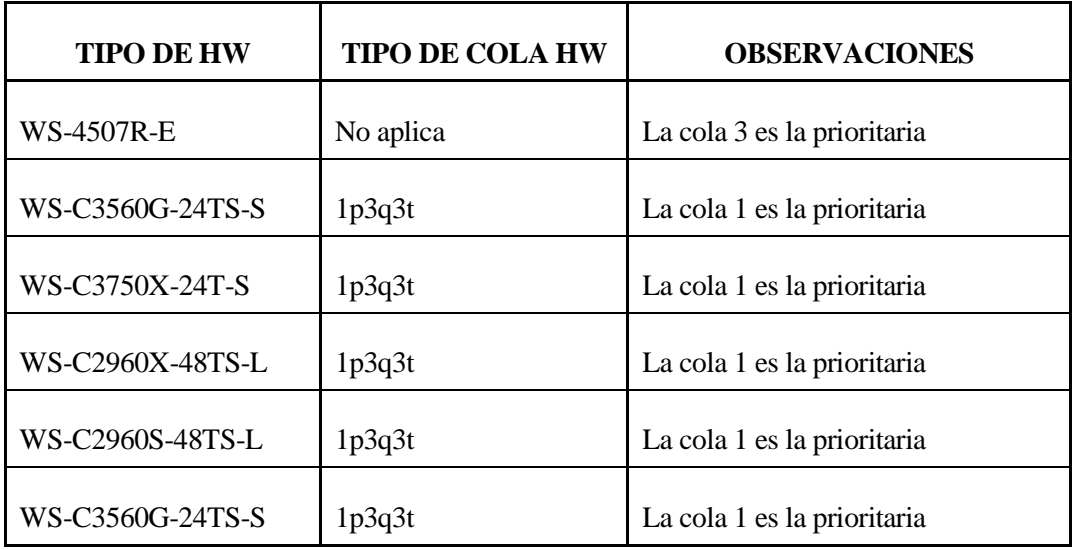

La nomenclatura expresada en tabla anterior es una convención que expresa:

- El número anterior a la p indica qué cola es la prioritaria
- El número anterior a la q indica el número de colas posibles restantes
- El número anterior a la t indica el número de posibles umbrales

# **5. Solución propuesta**

En el siguiente apartado se presenta la solución preliminar que será presentada al cliente. Esta solución estará pendiente de la revisión del cliente y por lo tanto sujeta a posibles modificaciones previas o durante la implantación.

### **5.1. Objetivo y alcance de los trabajos**

Lo primero que se debe tener claro en un proyecto de QoS es qué se quiere conseguir con la implantación de la solución. A partir de ahí, se debe evaluar un coste económico que permita responder a las necesidades técnicas planteadas; cuál es la mejora que se va a obtener y si esta inversión es efectiva desde un punto de vista coste-beneficio. En la última parte de este proyecto, se revisarán si estos objetivos han sido efectivamente cumplidos y en caso negativo se replanteará la solución para así buscar un diseño más óptimo.

El objetivo del proyecto es de la mejora de la calidad del servicio en las comunicaciones de la voz sobre medio IP, a continuación se definirán métodos técnicos, subjetivos y económicos que se desarrollarán para valorar la intervención.

 Análisis técnico de la solución: El objetivo en este apartado es el de cuantificar cuánto ha mejorado el tráfico de paquetes entre las 2 sedes remotas. Para ello, se ha definido con el cliente que una reducción mínima del 20% en la pérdida de paquetes será suficiente para alcanzar una mejora eficaz en la calidad del servicio. Este objetivo está sujeto a pruebas subjetivas y podría ser modificado en el transcurso de la solución en función de las pruebas preliminares o de requerimiento adicionales. Para el análisis del tráfico el programa utilizado será el IPView, un software que es capaz de analizar cómo de satisfactoria ha sido una llamada a través de la pérdida de paquetes de información. Más adelante se definirá de manera más exhaustiva cómo funciona el programa, y en qué se basa para decidir la subjetividad de la calidad de una llamada.

Estudio e implantación de QoS en una red corporativa

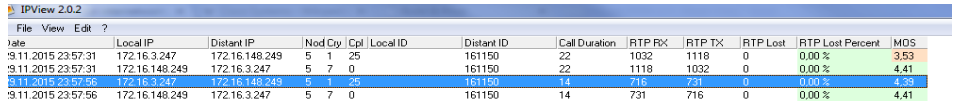

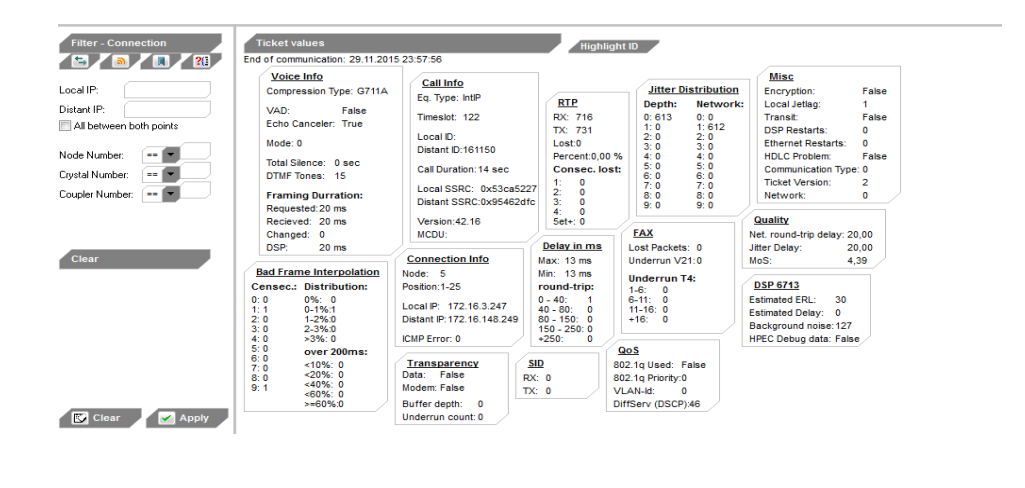

Figura 5.1 IP View

- Análisis subjetivo de la solución: Paralelamente al anterior análisis, el día siguiente a la implantación se verificará insitu que el tráfico entre ambas sedes ha mejorado y que los agentes han realizado una valoración positiva de la implantación.
- Análisis económico: Ya por último, se pondrán cifras a la implantación y se tratará de analizar un coste real de éste tipo de implantaciones.

# **5.2. Configuración Global**

A continuación se detallará la solución propuesta. Se trata de una solución preliminar que deberá ser consensuada y validada con el cliente en función de posibles requerimientos adicionales o de cambios después de la implantación.

#### **5.2.1. Clasificación del tráfico**

Como ya se ha visto en los apartados anteriores, el primer proceso al que se debe someter al tráfico en una red donde implementamos QoS, es su identificación y clasificado.

Para este fin, se va a basar en el campo DSCP. El valor del campo DSCP para los diferentes flujos que se quiere diferenciar será el mostrado en la siguiente tabla:

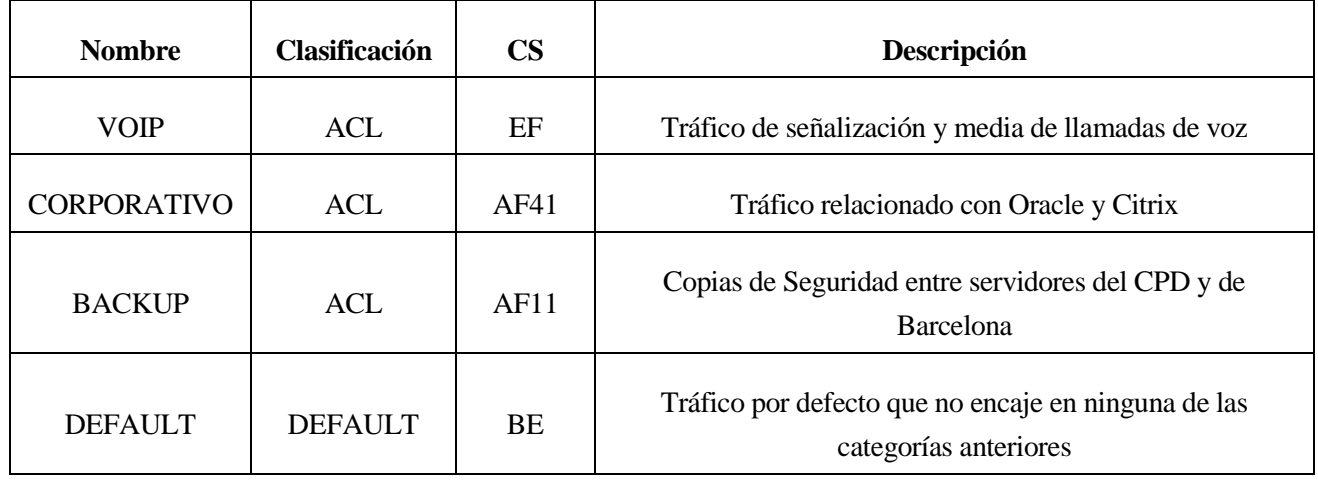

#### Tabla 5.1 Clasificación del tráfico

El punto donde se realiza el marcado, la frontera de confianza (trust boundary), será en todos los puertos de acceso de los diferentes switches que componen la red, ya que en los puertos de unión entre los equipos, también llamados de upkink o troncales, se confiará en el valor del DSCP marcado por los equipos del salto anterior. De este modo se evita al switch la carga de tener que volver a analizar el tráfico, siendo éste totalmente confiable al haber sido tratado por el equipo anterior. Por lo contrario, el tráfico que entra por primera vez en la red desde cualquier equipo es sometido a su identificación y marcado. Cabe destacar la excepción de uno de los puertos de uplink ubicado en el equipo WS-C4507R-E, ya que a través de este puerto se recibe todo el tráfico que proviene de la MPLS y debe ser sometido a análisis por el hecho de no venir previamente marcado.

La identificación del tráfico se realiza mediante class-maps en todos los switches de la red, las cuales se basarán en ACLs para identificar los flujos de VoIP, corporativo y backup. El resto de tráfico, que no realice ningún match con las ACLs definidas, será marcado con DSCP 0 aplicando así la prioridad más baja.

La configuración de las diferentes ACLs, se ha intentado realizar de la manera más modular posible para; de este modo, tener un seguimiento de la configuración más fácil. Para ello se ha basado en los diferentes flujos y equipos que intervienen en las comunicaciones tanto de VoIP, como de corporativo, como backup.

### **5.2.2. Marcado**

Una vez identificado el tráfico, éste deberá ser marcado para poderle dar a cada uno la prioridad pertinente. Para esta finalidad se utilizarán las policy maps. Se han configurado siete policy maps; las cuales, basándose en las class maps anteriormente descritas, marcan el campo DSCP en cada una de los flujos que hace falta diferenciar.

En los anexos del proyecto se describe con exactitud las líneas de programación para el marcado en los diferentes equipos del cliente.

Por lo que respecta a la correlación entre los valore CoS y DSCP, se ha definido el Cos-to-DSCP de la siguiente manera:

- **CoS** | 0 | 1 | 2 | 3 | 4 | 5 | 6 | 7 **DSCP** | 0 | 10 | 16 | 24 | 32 | 46 | 48 | 56
- Catalyst 4507

Tabla 5.2 Correlación CoS – DSCP 4507

Resto de los equipos:

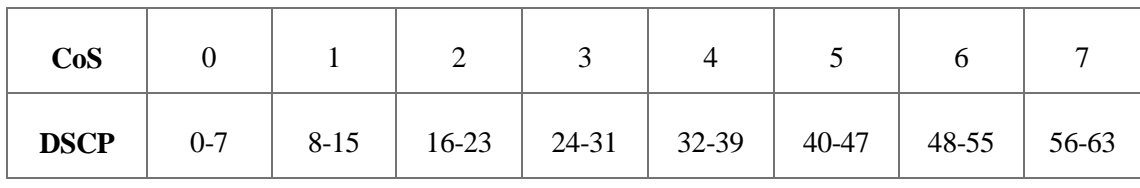

Tabla 5.3 Correlación CoS – DSCP resto de equipos

### **5.2.3. Encolado y clasificación**

En el siguiente apartado se explicará el proceso de encolado que se aplica en las políticas de todos los equipos a excepción del switch WS-C4507R-E.

#### **5.2.3.1. Preparación de colas y umbrales de tráfico**

Cada cola hardware puede almacenar diferente tráfico DSCP. Para poder permitir que diferente tráfico DSCP asignado a la misma cola tenga diferente probabilidad de eliminación (y de este modo considerar que cierto tráfico es más importante que otro) se necesita algún tipo de mecanismo: este método se conoce como mecanismo de umbrales (thresholds).

En la electrónica de red de la compañía, cada puerto dispone de 4 colas hardware (el WS-C4507R-E dispone de hasta 8 colas). Cada buffer de la cola dispone de 3 umbrales, dos de ellos configurables mientras que el tercero viene fijado por el sistema con un valor de 100%.

Los umbrales expresan el porcentaje a partir del cual el tráfico comienza a ser eliminado. A modo de ejemplo:

- Un valor de umbral de 100 significa que el tráfico no será eliminado hasta que el buffer esté completamente lleno.
- Un valor de umbral de 50 significa que el tráfico no será eliminado hasta que el buffer esté al 50%.

Toda la parametrización de las colas (umbrales, asignación de buffer, etc.) se implementa de manera global (no en cada interface del equipo) y una vez han sido configurados, automáticamente todas las interfaces de este equipo heredan dicha configuración.

Por esta razón, estas plataformas permiten lo que se conoce como preparación de colas, lo cual permite tener varias parametrizaciones de las interfaces de un mismo equipo.

Los equipos de la electrónica de la empresa permiten un máximo de 2 configuraciones de preparación de colas, aunque en el diseño QoS realizado únicamente se usará la misma preparación de cola para todos los interfaces.

La configuración de los umbrales para cada cola que se aplicarán a los diferentes equipos será:

- Umbral 1 = 100%. Se ha dado este valor aunque como se verá más adelante, no será utilizado en el diseño.
- $\bullet$  Umbral  $2 = 100\%$ . Se ha dado este valor aunque como se verá más adelante, no será utilizado en el diseño.
- Valor reservado = 50% para cola 1 y 60% para las colas 2,3 y 4. Dicho porcentaje será reservado para cada cola, el resto puede llegar a compartirse por las otras colas en caso de que éstas estén saturadas.
- Valor máximo = 200% para la cola 1 y 400% para las colas 2,3 y 4. Define cuánto se puede expandir el tamaño de la cola a costa del espacio común.

#### **5.2.3.2. Correlación entre DSCP y colas hardware**

En el siguiente apartado se mostrará la correlación entre colas, umbrales y DSCP que se ha definido.

La siguiente tabla detalla la relación de los diferentes valores realizados con los comandos aplicados para el equipo WS-4507R-E:

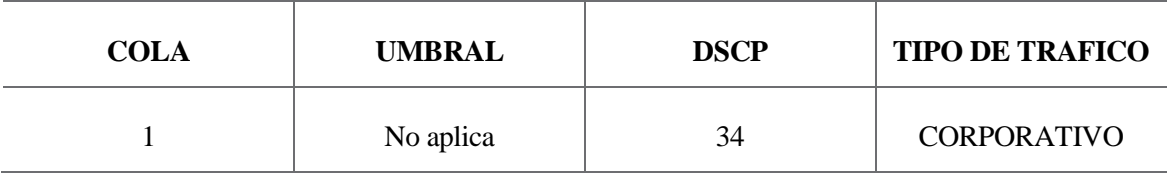

Estudio e implantación de QoS en una red corporativa

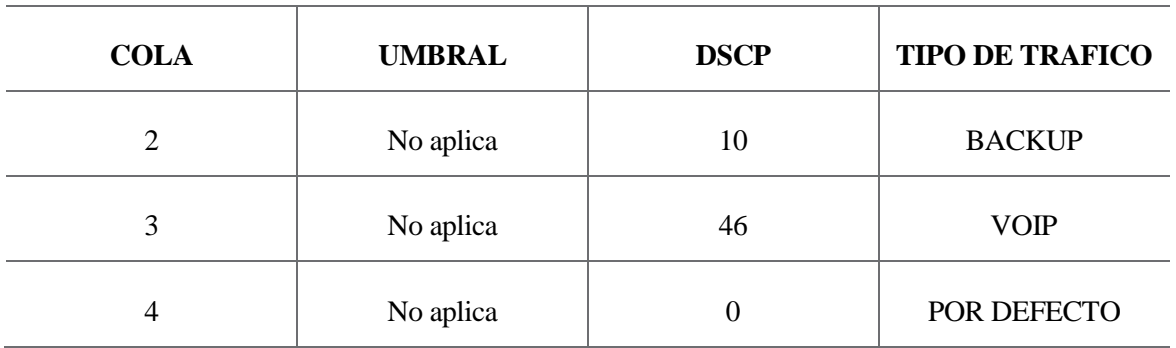

#### Tabla 5.4 DSCP y tipo de tráfico en Catalyst 4507

La siguiente tabla resume la correlación de los diferentes valores realizados con los comandos aplicados para el resto de equipos:

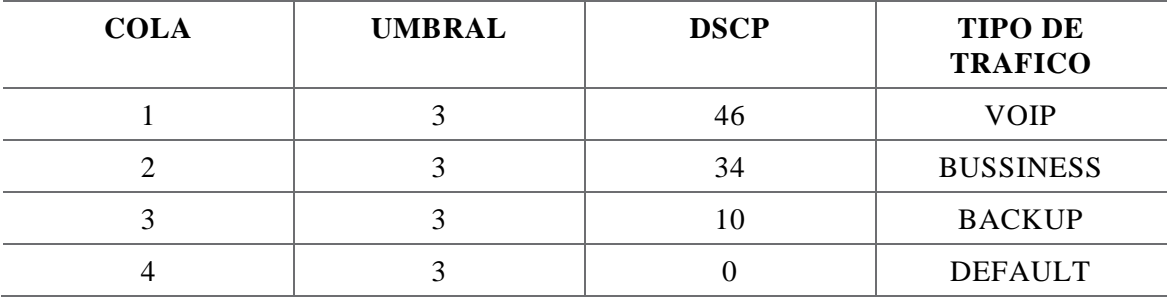

Tabla 5.5 DSCP y tipo de tráfico en el resto de los equipos

Como se ha descrito en la anterior tabla, en todas las colas se ha asignado el umbral 3 (definido por el Sistema con un valor de 100) por lo que el tráfico en todos los buffers de las colas será eliminado cuando llegue al 100% de su capacidad.

#### **5.2.3.3. Dimensionado de colas**

El porcentaje de memoria destinado a cada cola se ha definido de la siguiente forma:

Tamaño del porcentaje para la cola 1: 15%

- Tamaño del porcentaje para la cola 2: 20%
- Tamaño del porcentaje para la cola 3: 10%
- Tamaño del porcentaje para la cola 4: 55%

# **5.3. Configuración QoS de las interfaces**

A continuación se describen algunos aspectos de las configuraciones aplicadas en los diferentes tipos de puertos de los equipos del cliente. Básicamente se definen 2 tipos de puertos a discernir: los puertos uplink (puertos con mayor capacidad y generalmente para la interconexión de equipos) y los puertos de acceso (para el uso general).

#### **5.3.1. Puertos uplink**

La configuración aplica a todos los puertos uplink a excepción del puerto ya antes mencionado del equipo WS-C4507R-E.

Todos estos puertos son declarados como confiables, respetando así el marcado QoS con el que el paquete llega al puerto.

Cabe destacar algunos aspectos importantes respecto a la configuración aplicada que se definen a continuación:

- Se habilita la cola prioritaria reservando así un 10% del ancho de banda en esta interfaz en todos los equipos a excepción del 4507.
- No se modifica el valor DSCP del tráfico IP que llegue a este tipo de puertos.
- El resto de colas comparten el 90% restante del ancho de banda del interfaz con un 20%,20% y 50% respectivamente.

#### **5.3.2. Puertos acceso**

La siguiente configuración será aplicada a todos los puertos de acceso además del puerto antes excluido del equipo WS-C4507R-E, cabe destacar algunos aspectos importantes respecto a la configuración aplicada que se definen a continuación:

- Se habilita la cola prioritaria (siempre aplica a la cola 1, tráfico VoIP) reservando así un 10% del ancho de banda del interfaz a esta cola.
- Se aplica la política de clasificado y marcado detallada en el punto 4.2.1, de este modo el tráfico entrante a estas interfaces será clasificado y marcado modificando el valor DSCP que corresponda en cada caso.
- Las colas 2,3 y 4 comparten el 90% restante del ancho de banda del interfaz con una reserva del 20%,20% y 50% respectivamente.

# **6. Implantación de la solución**

En el siguiente apartado se resumen los trabajos de puesta en marcha de la solución. El objetivo principal de cualquier plan de implantación es que los servicios contratados se instalen en los tiempos acordados, con la calidad comprometida y sin desvío respecto a los costes previstos, garantizando en todo momento la continuidad del servicio

# **6.1. Resumen planificación**

Una vez se ha definido el alcance del proyecto y acordado con el cliente los objetivos que se quieren alcanzar, es momento de definir cuáles serán los tiempos y fechas en los que se llevará a cabo la implantación. La duración aproximada del proyecto será de 5 meses de dedicación no exclusiva.

A continuación se resumen las fechas y tareas que podrán estar sujetas a cambio en función de posibles eventualidades:

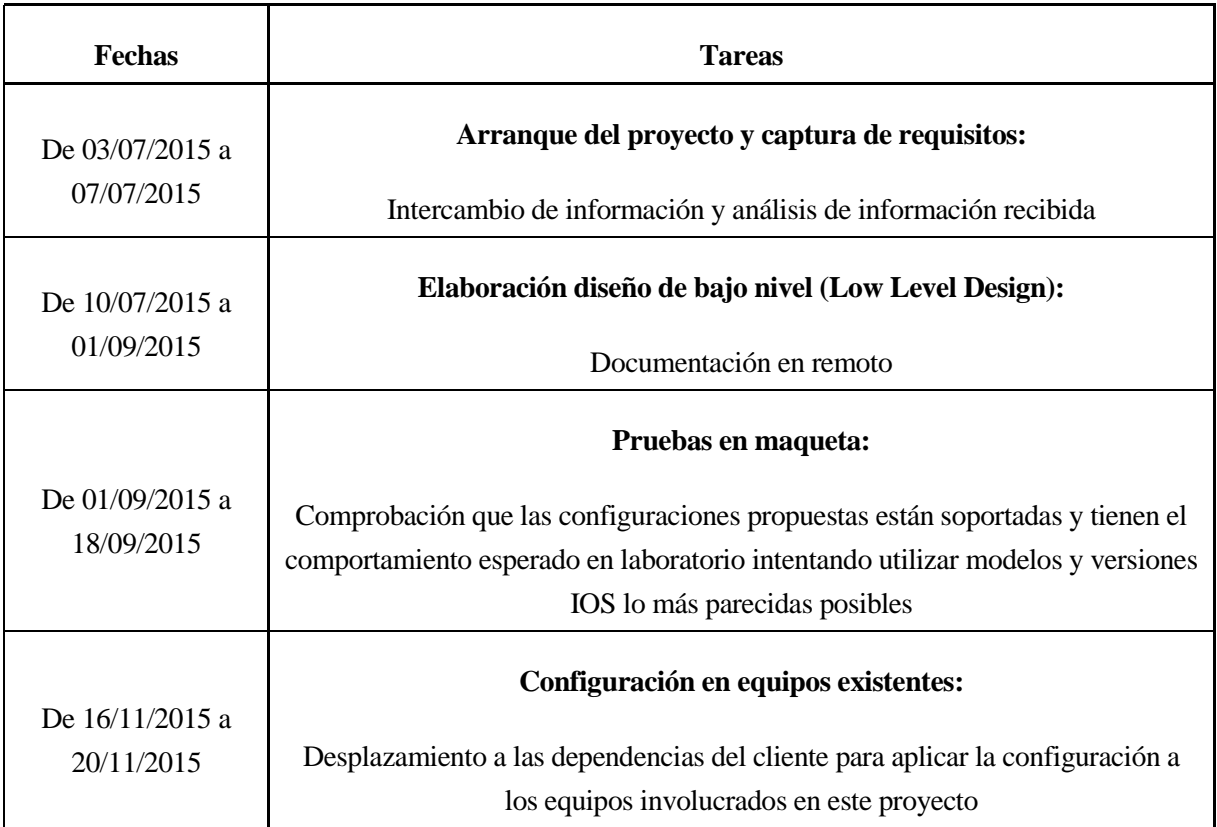

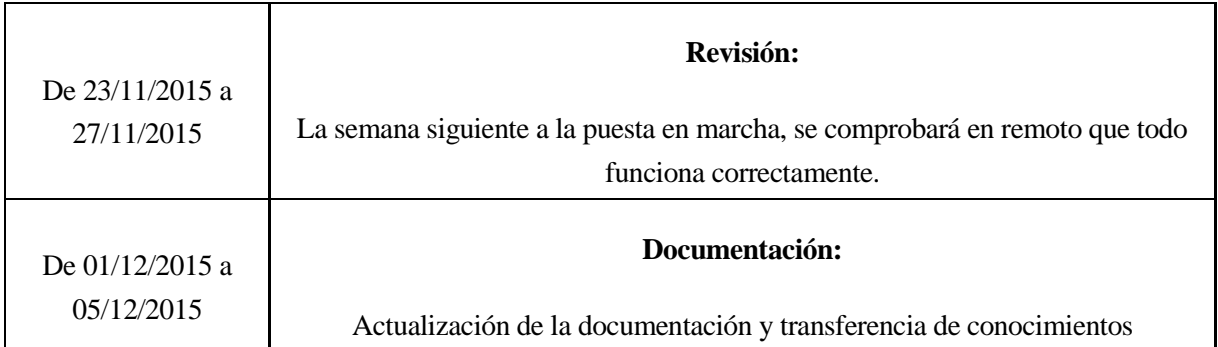

Tabla 6.1 Tabla de tareas

# **6.2. Requerimientos previos a la intervención**

Una vez diseñada la solución, es necesario verificar con el cliente los puntos más importantes de la implantación. Finalizada la parte técnica, se trata de coordinar de la mejor manera posible el proyecto para, una vez comenzada la intervención, exista el mínimo riesgo posible de poner en riesgo la infraestructura IT del cliente.

A continuación se definirán las partes y objetivos en los que se dividen la fase previa a la intervención.

### **6.2.1. Fase de lanzamiento**

Los objetivos de la fase de lanzamiento son la recopilación exhaustiva de toda la información necesaria para poder llevar a cabo la implantación del servicio de QoS y la aprobación del calendario global y solución técnica final.

Los objetivos de la fase de lanzamiento son los siguientes:

 Reunión de lanzamiento: Una vez el acuerdo está cerrado la primera fase consiste en la reunión de inicio del proyecto con el cliente cuyo objetivo principal es consensuar los aspectos generales del proyecto. En esta primera toma de contacto, el Jefe de Proyecto, como responsable del seguimiento y de la interlocución con el cliente, expondrá el enfoque de la solución y el calendario inicial previsto, indicando los próximos pasos para cada uno de los grupos de trabajo.

- Auditoría previa e inspección de la red actual: La siguiente tarea una vez llevada a cabo la reunión inicial es la toma de datos para la personalización de la solución técnica y la elaboración de la planificación de la implantación del servicio. Una vez obtenidos los datos, se realizarán las modificaciones necesarias sobre la solución técnica propuesta.
- Diseño y aprobación de la solución: Una vez aprobado el diseño general de la solución y estudiado con el cliente sus prioridades en la instalación, el Jefe de Proyecto elaborará un calendario personalizado de las fases de la implantación y se formalizará la validación del calendario con el cliente.
- Plan de retroceso (rollback): Diseño y presentación al cliente de un plan de retroceso en caso de que la implantación no pueda ser implementada o haya errores que puedan dificultar el correcto funcionamiento del negocio.

#### **6.2.2. Fase de preparación**

El siguiente paso una vez obtenida toda la información necesaria será el de diseñar técnicamente toda la solución a bajo nivel.

Para llevar a cabo éste proceso el ingeniero analista cederá el liderazgo del proyecto a un ingeniero programador. Este líder del proyecto será un ingeniero de la compañía con mayores conocimientos técnicos de la solución a bajo nivel.

Toda la información respecto al diseño de bajo nivel puede encontrarse en el apartado 5.2 del presente proyecto y en los anexos.

### **6.3. Desarrollo de la intervención**

Una vez finalizado el proceso de diseño de bajo nivel comienza el proceso de pruebas previas a la implantación. Se disponen de algunos equipos conmutadores sobrantes con los que se efectuarán pruebas con los diversos comandos a aplicar en los equipos del cliente para estar alertas ante posibles eventualidades.

Finalizado el proceso de pruebas con éxito y contando con la aprobación comercial del proyecto se establece el día de la intervención, el jueves 19 de noviembre.

El encargado de llevar a cabo esta fase final del proyecto será un técnico de campo, una vez definida la configuración se trata simplemente de una carga en el Command Line Interface (CLI) del equipo. En caso de que la intervención acarreara fallos graves se procedería a restaurar la configuración previa de los equipos (rollback) a la espera de estudiar qué ha sido la causa del fracaso de la intervención.

La intervención fue un éxito en la fase de implantación y no se encontraron fallos derivados de ésta. En el posterior análisis técnico se estudiará si efectivamente el proyecto ha subsanado los problemas de la voz sobre la red del cliente y, posteriormente, en el análisis económico si se ha tratado de un proyecto viable.

## **6.4. Fase de pruebas y aceptación**

La fase de pruebas comprende la última fase del proyecto, y consiste en la validación del servició instalado y en la comprobación de su correcto funcionamiento.

La puesta en marcha del servicio únicamente se realizará una vez finalizadas correctamente las pruebas de verificación y aceptación de los servicios.

Una vez todos los puntos se hayan revisados y sean correctos, la última fase consistirá en comprobar que toda la solución está documentada correctamente con el fin de hacer la entrega a los recursos que se harán cargo de la gestión del servicio.

# **7. Análisis técnico**

Una vez la implantación ha finalizado, corresponde valorar el éxito técnico de la implantación y, corroborar que el objetivo de reducir en un 20% la pérdida media de paquetes en una llamada se ha cumplido.

Para ello se van a muestrear el registro de las llamadas previas a la intervención y comparar con las realizadas en los días posteriores a la intervención.

Previo paso a este análisis se va a intentar adentrar un poco más en el software que realiza este análisis de tráfico entre llamadas, el IPView.

## **7.1. IPView**

El IPView es un software desarrollado para conocer cómo es la calidad de la llamada y, a partir de ahí, adentrarse en algunos aspectos más técnicos que proporciona el programa.

El programa tiene una interfaz muy sencilla donde se introducen unos "tickets" o grupos de llamadas para su análisis y el programa, automáticamente, analiza los parámetros más fundamentales de la llamada. Cabe decir que el IPView no es ningún programa de uso estandarizado en la industria y mucho menos un programa de uso para grandes profesionales; se trata simplemente de un programa donde sin demasiados requerimientos técnicos se puede profundizar de manera básica en el análisis de las llamadas de voz sobre medio IP. La finalidad pues, de éste instrumento, es de dotar de una base científica en la que corroborar o refutar la mejora de la calidad de las llamadas.

A continuación se muestra de nuevo el interfaz y se definen algunos de los aspectos más relevantes del programa:

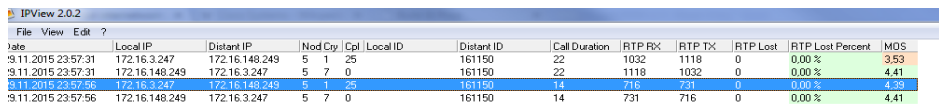

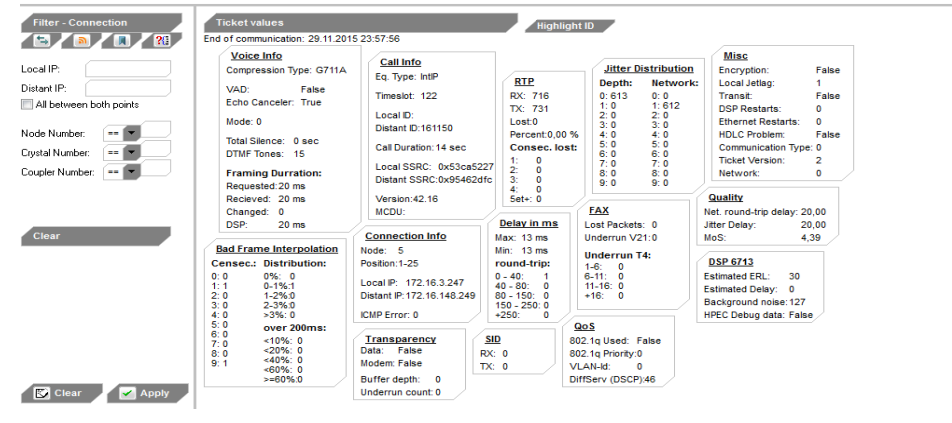

Figura 7.1 Interfaz de IP View

 Interfaz superior: Aquí se puede encontrar la información más básica de la llamada como fecha y hora de la comunicación, duración de la misma, IPs involucradas en la llamada, número de paquetes enviados y recibidos (RTP RX y RTP TX), y de forma muy importante, el parámetro MOS.

Es importante hacer un alto en este punto para que conceptualmente quede claro qué es el MOS, ya que probablemente es el parámetro más importante en este tipo de programas.

El MOS (Mean Opinion Score) es un test usado en las redes de telefonía que define qué calidad tiene una llamada telefónica. Es importante definir que el parámetro obtenido de esta prueba está basado en las opiniones subjetivas de miles de personas que se han sometido a la escucha de llamadas en una habitación insonorizada y con unas mismas condiciones de volumen para todos los sujetos del estudio. Esta prueba pedía a los sujetos que una vez finalizada la llamada evaluaran cuál había sido la satisfacción de la llamada puntuándolo de uno a cinco de la siguiente forma:

Una puntuación de 1 equivalía a una calidad de la llamada muy mala y una puntuación de 5 equivalía a una calidad de la llamada excelente. En la siguiente figura se muestra a modo de resumen las diferentes escalas de MOS junto a la calidad subjetiva asociada.

| Quality   | Impairment                   |  |  |
|-----------|------------------------------|--|--|
| Excellent | Imperceptible                |  |  |
| Good      | Perceptible but not annoying |  |  |
| Fair      | Slightly Annoying            |  |  |
| Poor      | Annoying                     |  |  |
| Bad       | Very Annoying                |  |  |
|           |                              |  |  |

Figura 7.2 Índice MOS

Una vez terminado el experimento se realizaba la media aritmética de las puntuaciones obtenidas y se establecía una correlación entre la puntuación obtenida frente al tipo de códec utilizado (G711, G729, etc.) y el número de paquetes transmitidos y recibidos durante la llamada. Es esta correlación, la que define cómo de buena ha sido una llamada poniendo especial énfasis al enfoque subjetivo que siempre tiene la calidad de una llamada sobre cada persona.

A modo de ejemplo se muestra a continuación la compresión y el MOS en función de los diferentes tipos de códec:

| CODEC   | <b>Bit Rate</b><br>Kbps                 | MOS         |  |  |
|---------|-----------------------------------------|-------------|--|--|
| G.711   | 64                                      | 4.5         |  |  |
| G.723.1 | 5.3<br>6.3                              | 3.6<br>3.98 |  |  |
| G.726   | 16-24-32-40<br>Most commonly<br>used 32 | 4.2         |  |  |
| G.728   | 16                                      | 4.2         |  |  |
| G.729   | 8                                       |             |  |  |

Figura 7.3 Índice MOS y códecs

A resaltar en la figura anterior:

- El códec G711 es el que tiene mejor calidad de llamada al ser el que muestrea mayor número de datos por segundo a la onda analógica de la voz y, por lo tanto, reconstruye la señal digitalmente de una forma más fidedigna.
- La diferencia de compresión entre los códec de mayor aplicación (G711 y G729) como ya se había explicado previamente es de 8 veces más muestras por segundo.
- Esta diferencia repercute en la calidad de la llamada como muestra el índice MOS.
- Es importante que las empresas definan qué calidad de llamada están dispuestas a asumir para que, en función de eso, se escoja el tipo de códec más adecuado a sus necesidades.

Una vez definido claramente qué es el MOS, se definirán brevemente algunos otros aspectos del interfaz de IPView que pueden ser interesantes dependiendo del tipo de estudio:

- Voice Info: Algunos de los parámetros interesantes aquí son el tipo de códec utilizado y si existe o no el mitigador de eco.
- Bad Frame Interpolation: Este parámetro, sin entrar en mucho detalle, muestra el número de veces que se ha requerido interpolar los bits de información por una pérdida de paquetes.
- Call Info: Aquí se incluye información varia sobre la llamada como la propia duración o el identificador en caso de una llamada interna.
- RTP: También un parámetro muy importante que nos da información sobre la transmisión de bits mediante el protocolo RTP (Real-time Transport Protocol), que como se ha comentado, es el protocolo donde se ejecuta UDP.
- Misc: Se muestra información variada entra la que resale si se está aplicando algún tipo de protocolo de encriptación.

## **7.2. Análisis previo a la implantación**

Una vez introducido el programa mediante el cual se realizará el análisis se va a proceder a analizar el muestrario de un día anterior a la implantación de las mejoras.

Los tickets analizados han sido proporcionados por el cliente y corresponden a un día aleatorio, el 16 de noviembre.

A continuación se recogen los datos más significativos del estudio que hacen referencia a la calidad del servicio. En los datos obtenidos se han analizado 1687 llamadas realizadas en un solo día, por lo que se puede afirmar que se trata de una muestra significativa para este estudio:

- Tipo de códec: G711A
- Duración media de las llamadas: 378,51s
- Porcentaje de paquetes perdidos: 2,81%
- Retardo: 210ms
- MOS: 3,86

El análisis realizado permite obtener las siguientes conclusiones:

- El tipo de códec utilizado es el G711, esto no supone ninguna sorpresa ya que es el tipo de códec utilizado para las comunicaciones dentro de la propia LAN.
- Como se ha explicado en apartados anteriores, las sedes CPD y Barcelona corresponden a una única LAN (conectadas mediante enlaces de 100Mbps). Si bien esto hace que a efectos de gestión de red se pueda englobar como una misma red local, a efectos prácticos ambas sedes están separadas físicamente por una considerable distancia (aproximadamente 30km). Esto repercute severamente en algunos de los aspectos más problemáticos de la calidad del servicio, especialmente en el retardo.
- La pérdida de paquetes obtenida es del 2,81%. El objetivo por lo tanto es que esta pérdida de paquetes quede por debajo del 2,25% para cumplir con los requisitos impuestos por el cliente.
- El parámetro MOS es considerablemente bajo. Como se ha resaltado, el objetivo del estudio es al menos reducir en un 20% el porcentaje de pérdida de paquetes pero esto repercutirá directamente en el valor del MOS; un objetivo derivado por lo tanto del anterior punto será el de la mejora del propio MOS. En anteriores apartados se ha definido que el códec G711 se mueve en valores de MOS próximos al 4,5, sin embargo se trata de condiciones ideales en ausencia de ruido externo. Estudios más recientes han definido un MOS de 4,13 para

ambientes corporativos [11], por lo tanto valores superiores a 4 podrán ser considerados como óptimos en la ejecución del proyecto.

 Por último los resultados han arrojado un retardo promedio de 210ms. Si bien este valor es aceptable, un objetivo de reducir el retardo por debajo de los 200ms sería considerado razonable para este tipo de despliegues de voz sobre IP. [12]

En vista de los resultados obtenidos es evidente que la gestión de las llamadas sobre IP está siendo deficiente y esto está provocando pérdida de valor en la atención al cliente.

### **7.3. Análisis posterior**

Como ya se ha descrito con antelación, una vez ya se ha completado la intervención se va a proceder a la extracción de los datos más significativos para poder determinar si, efectivamente, se han cumplido los objetivos determinados previamente a la actuación.

Para ello, como en el escenario previo, se revisarán los datos obtenidos de los tickets generados en IP View.

#### **7.3.1. Análisis técnico**

Para llevar a cabo el análisis técnico de las llamadas se va a realizar el mismo método que se ha llevado a cabo en el apartado anterior: análisis de tickets de llamadas a través del software IPView. Para ello, se han considerado tickets de un día aleatorio posterior a la intervención, el 25 de noviembre.

Cabe decir que para un análisis más fidedigno de los resultados se podían haber solicitado tickets de llamadas de varios días y no tan sólo uno, sin embargo, como ya se ha explicado anteriormente, el gran volumen de llamadas realizado en un solo día (1418) hace que los resultados arrojados en un solo día sean lo suficientemente sólidos para éste estudio:

- Tipo de códec: G711A
- Duración media de las llamadas: 346,11s
- Porcentaje de paquetes perdidos: 1,1%
- Retardo: 189ms
- MOS: 4,22

El análisis realizado permite obtener las siguientes conclusiones:

- La pérdida de paquetes obtenida es del 1,1% y de esta manera el objetivo propuesto por el cliente se ha superado holgadamente. La utilización de los métodos de mejora de la calidad de servicio comentados en apartados anteriores han reducido la pérdida de paquetes en un 60,86%.
- Como ya se ha comentado en el apartado anterior, el retardo ha sido mejorado significativamente pero no de una forma tan considerable como la pérdida de paquetes. Los motivos para esta discrepancia radican en que el retardo viene influido por algunos aspectos imposibles de corregir en el presente proyecto como la distancia con el CPD (30 kilómetros) o el códec utilizado (G711). Aun así, el retardo obtenido de 189ms muestra un retardo aceptable en las comunicaciones.
- El parámetro MOS es el elemento que mejor describe como los trabajos de mejora que se han desarrollado han influido positivamente en la mejora de las comunicaciones de la voz IP. Se puede afirmar que desde la experiencia en diferentes despliegues anteriores que las empresas con MOS superiores a 4 no experimentan problemas debidos a la voz IP. En el caso de estudio, se ha comentado anteriormente que un MOS real debe estar alrededor de los 4,13 y difícilmente ser superior al MOS real de 4,5; por lo tanto, el valor obtenido de 4,22 se encuadra perfectamente entre ambos valores.

A la vista de los resultados obtenidos puede concluirse que objetivamente el resultado de los análisis ha cumplido con las expectativas sobradamente y por lo tanto el cliente acepta los trabajos realizados.

#### **7.3.2. Análisis subjetivo a los agentes**

Como parte adicional al estudio, se ha conseguido además obtener en un breve cuestionario la valoración subjetiva de los agentes después de la implantación.

Este estudio carece de la validez científica de los anteriores estudios técnicos, que se basan en métodos científicos para valorar de manera objetiva si ha existido la mejora en la calidad de las llamadas. Por

otro lado, para no interferir en la actividad del cliente se ha reducido la muestra de entrevistas a 10 agentes que han contestado al siguiente cuestionario:

- ¿Cómo valoraba la calidad de las llamadas, del 1 al 5 siendo 1 muy mala y 5 muy buena, antes de la intervención en la mejora de calidad de las llamadas? (19 de noviembre)
- ¿Cómo valora la calidad de las llamadas, del 1 al 5 siendo 1 muy mala y 5 muy buena, después de la intervención en la mejora de calidad de las llamadas?
- Valore del 1 al 5, siendo uno muy poco importante y 5 muy importante, la criticidad de la intervención para el desarrollo de su trabajo diario.

Se trata como se puede observar de un cuestionario muy breve y sencillo en el que los agentes, que son los que verán más implicados por la intervención, valorarán de manera subjetiva el éxito de la intervención. Además de ello, es interesante la elección de las preguntas porque intenta crear una analogía con el concepto de MOS y el origen que dio lugar a este parámetro. Es interesante conocer cuáles serán los resultados para determinar si hay cierta analogía entre el MOS esperado para este tipo de códecs (alrededor del 4,5) y el valorado por los agentes.

A continuación se muestran los resultados obtenidos en el cuestionario:

 ¿Cómo valoraba la calidad de las llamadas, del 1 al 5 siendo 1 muy mala y 5 muy buena, antes de la intervención en la mejora de calidad de las llamadas? (19 de noviembre)

| <b>Agente</b> |                 |  |  | $\overline{ }$ |  |  |
|---------------|-----------------|--|--|----------------|--|--|
| Valoración    | $\sqrt{2}$<br>◡ |  |  |                |  |  |

Tabla 7.1 Valoración previa MOS

Promedio valoración: 2,7
¿Cómo valora la calidad de las llamadas, del 1 al 5 siendo 1 muy mala y 5 muy buena, después de la intervención en la mejora de calidad de las llamadas?

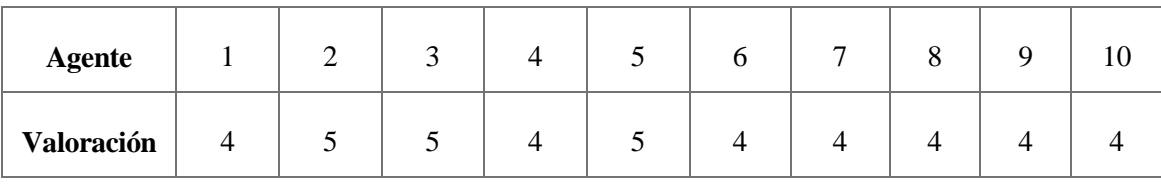

#### Tabla 7.2 Valoración posterior MOS

Promedio valoración: 4,3

 Valore del 1 al 5, siendo uno muy poco importante y 5 muy importante, la criticidad de la intervención para el desarrollo de su trabajo diario.

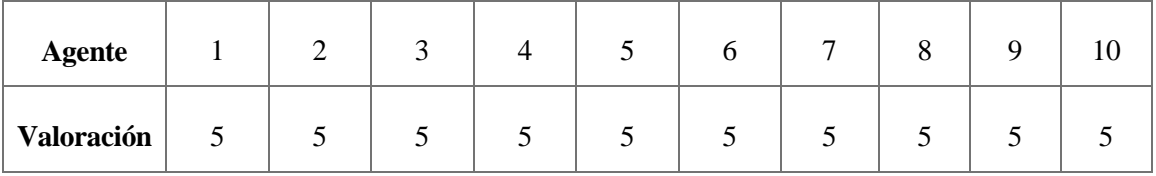

#### Tabla 7.3 Valoración criticidad

Promedio valoración: 5

El análisis realizado permite obtener las siguientes conclusiones:

 La valoración de los agentes previa a la intervención es muy inferior a los resultados medios obtenidos mediante el IPView (2,7 vs 3,86). Una diferencia tan apreciable no es atribuible a una muestra poco significativa, si no tal vez al hecho de que los agentes tienen una percepción más exigente que la de los integrantes de los primeros estudios donde se catalogó la escala MOS. Otro factor atribuible a la diferencia es que los participantes del primer estudio pudieron comparar las diferentes comunicaciones con otros códecs de peor compresión lo que pudo

hacer que se creara una comparativa entre éste códec y los otros siendo el G711 el de mejor calidad. Por último, los agentes están acostumbrados a la baja calidad de sus llamadas lo que repercute diariamente en su actividad y se retroalimenta con las opiniones de sus compañeros creando así un efecto mayor en la percepción negativa.

- La valoración de los agentes posterior a la intervención es muy buena (4,3), aproximándose al valor de 4,5 fijado para este tipo de códecs. Es importante hacer hincapié de nuevo en que los agentes no están en un entorno aislado y tienen por tanto que hacer frente al ruido propio de trabajo en un call center. Esta valoración (obtenida de una muestra muy reducida) puede considerarse un éxito teniendo en cuenta como se ha dicho anteriormente que el MOS real en ambientes corporativos es de 4,13.
- Por último, a destacar la importancia que dan los agentes a la mejora de la calidad de servicio en las llamadas; máxima nota en todos los agentes.

### **8. Análisis económico**

En este último apartado, el objetivo será determinar la viabilidad económica del proyecto desde el punto de vista de la ingeniería que ejecuta el proyecto.

Es difícil determinar el impacto de este tipo de soluciones porque no tienen un retorno objetivo de la inversión, ya que ésta tiene un impacto subjetivo sobre los agentes y los clientes que interactúan en el Call Center.

En los siguientes apartados se determinará el coste que ha supuesto este despliegue desglosando primero en el coste asociado a los recursos humanos involucrados, para luego hacer un estudio del coste de equipamiento asociado al proyecto.

### **8.1. Análisis de costes de recursos humanos**

Los trabajos realizados en la red del cliente han sido ejecutados por diversos perfiles de la ingeniería. A continuación se describen brevemente los perfiles involucrados sobre los que luego se realizará un análisis de horas para extraer el coste asociado al desarrollo.

- Ingeniero analista: Se trata del perfil involucrado en la interlocución con el cliente a alto nivel. Es el perfil encargado de analizar qué es lo que se quiere y si es posible. Se trata de un perfil senior con bastantes años de experiencia en el sector y que por lo tanto tiene asociado un coste más elevado.
- Ingeniero programador: Este perfil es el encargado de desarrollar técnicamente la solución. Una vez obtenidos los requerimientos por parte del ingeniero analista o el cliente su misión es entender cómo plasmar las necesidades del cliente y ejecutarlas en la forma más óptima para que no existen fallos técnicos después de la implantación.
- Técnico de campo: Se trata del perfil menos formado. Su misión es la de seguir las instrucciones del ingeniero programador y ejecutar los comandos y acciones necesarias para el correcto funcionamiento de la solución. En muchas ocasiones, para evitar fugas de información, puede ser el propio ingeniero programador el encargado en llevar a cabo los trabajos del técnico de campo.

Los trabajos para la implantación requerirán del trabajo de todos los perfiles mencionados previamente. A continuación, se detallan la cantidad de recursos involucrados traducidos en el coste que supone para la compañía su utilización:

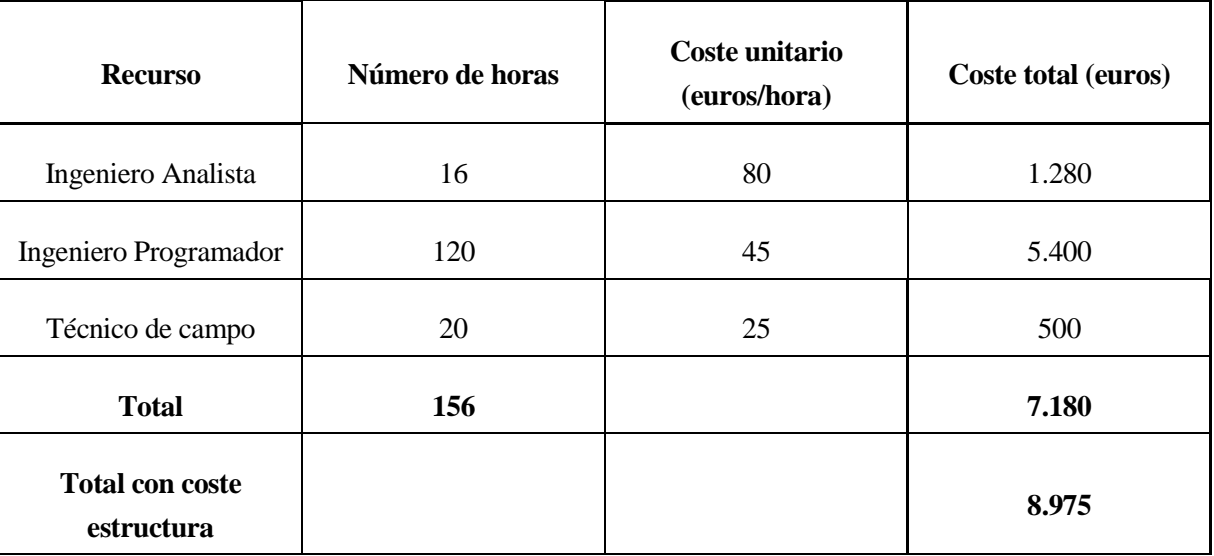

Tabla 8.1 Tabla parcial de costes – Recursos humanos

De la tabla 8.1 se extraen las siguientes conclusiones:

- El perfil de ingeniero analista es el menor implicado en horas. Del total de 156 horas de proyecto sólo 16 son cubiertas por este perfil. Muchas de estas horas se corresponden a llamadas y reuniones previas con el cliente.
- Ingeniero programador: Es el perfil más que más recursos consume para la compañía. Su implicación en el proyecto consiste en la preparación de las configuraciones que se van a implementar posteriormente, las reuniones de seguimiento con el cliente y por último la elaboración y entrega de la documentación. En el presente proyecto se han considerado 120 horas de trabajos por parte del técnico programador.
- Técnico de campo: En el presente proyecto, las horas de técnicas de campo corresponden a la transición de los conocimientos del ingeniero programador al técnico de campo, la intervención y por último los trabajos asociados a verificar la puesta en marcha el día siguiente de la intervención.

 Por último, se ha añadido al coste total los gastos estructurales asociados a la empresa, que representar un 20% añadido al total.

### **8.2. Análisis de costes por equipamiento y amortizaciones**

En este apartado se analizarán todos los costes derivados al uso de equipamiento, tanto material adquirido específicamente, como el gasto amortizado asociado al uso durante los 5 meses correspondientes al proyecto.

De la tabla 9.2 se extraen las diversas partidas asociadas al proyecto que se comentan brevemente a continuación:

- Amortización del equipamiento: Gasto derivado de todo el material utilizado para este proyecto que no ha sido comprado específicamente para éste uso. Aquí se incluyen impresoras, portátiles, Tablet, coche y licencias asociadas de Microsoft Office y Visio.
- Consumibles: Todo el material asociado directamente al proyecto cómo papeles, tinta, USB o gasolina para los desplazamientos.
- Material experimental: Aquí está incluido sólo el switch utilizado para las pruebas previas a la intervención. No se incluyen los equipos involucrados directamente en el proyecto ya que estos equipos son propiedad del cliente.
- Copistería: Coste asociado a la impresión y encuadernación del proyecto.

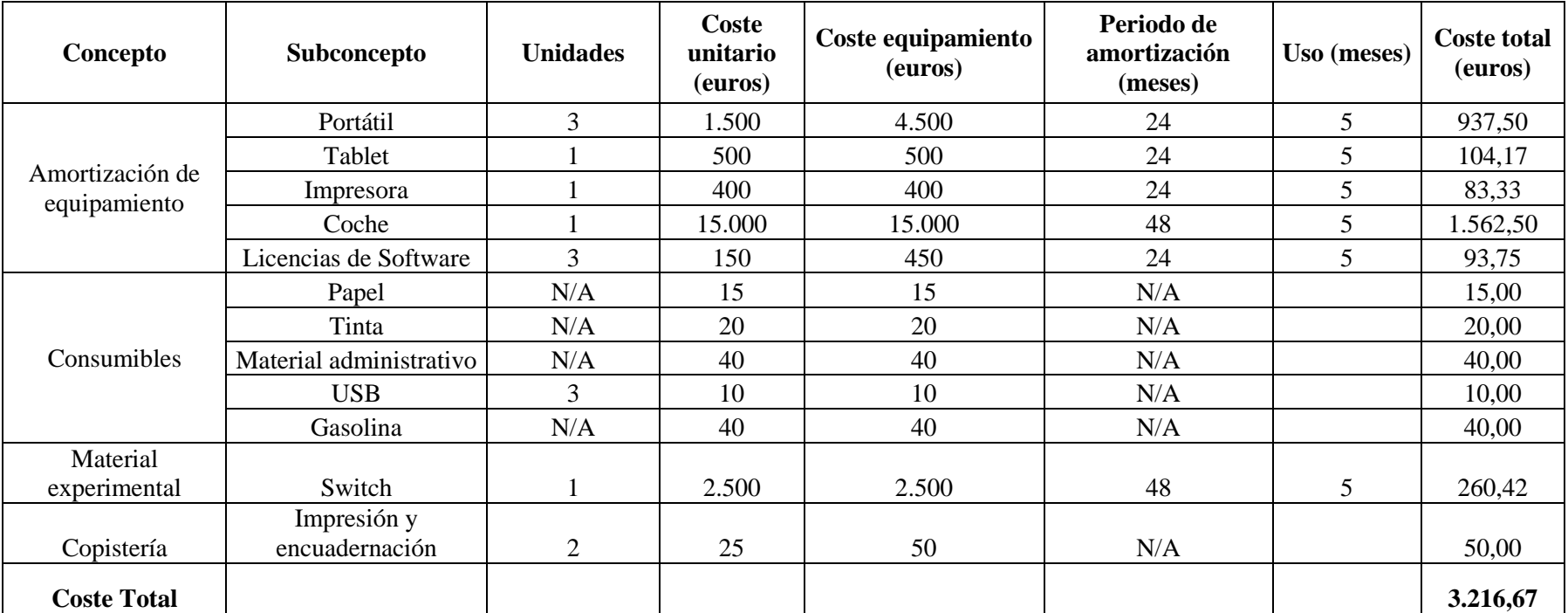

Tabla 8.2 Tabla parcial de costes – Recursos humanos

## **8.3. Coste total del proyecto**

En la siguiente tabla se resume el coste total del proyecto:

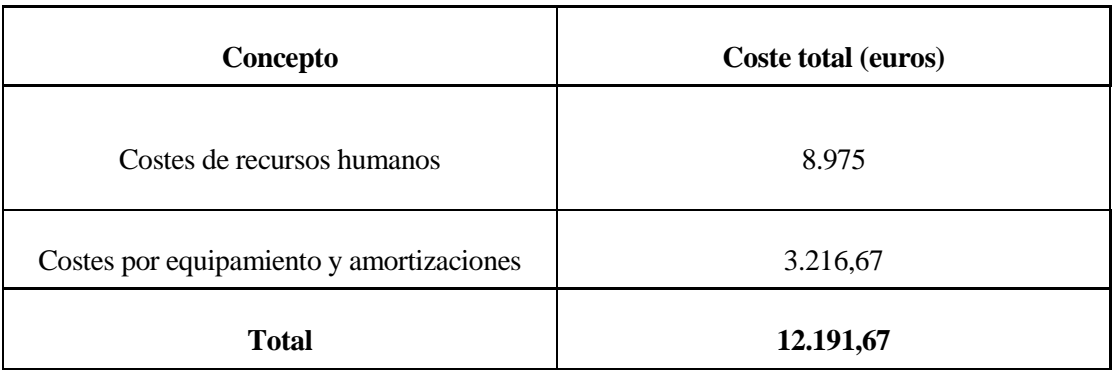

Tabla 8.3 Tabla de costes totales

### **9. Impacto medioambiental**

Debido a la casuística del presente proyecto, el impacto medioambiental del trabajo ha sido reducido en todas las fases del mismo.

En primer lugar, la electrónica de red del cliente dispone de switches de última generación que cumplen con los diferentes estándares relacionados con la emisión electromagnética. En lo referente a las directrices europeas, la 2004/108/EC EMC Directive se encarga de la calificación de éste tipo de equipos, utilizados tanto en las pruebas como en los trabajos de implantación, obteniendo los certificados de CISPR22 Class A, EN55022 Class A. [13]

Todos los equipos tienen también el certificado que otorga la unión europea (la agencia que exige unos controles más estrictos en la materia) sobre la restricción de ciertas sustancias peligrosas. La Restriction of Hazardous Substances (RoHS por sus siglas inglesas) es una directriz que restringe especialmente el uso de plomo, mercurio, cadmio, cromo hexavalente, PBB y PBDE. En general, esta directiva se aplica a la práctica totalidad de elementos eléctricos y electrónicos excepto algunos equipos que específicamente están construidos con los materiales mencionados (baterías de Niquel-Cadmio) y otros dispositivos especiales que pueden consultarse en las enmiendas formuladas dentro de la directriz. [14]

En cuanto al consumo energético, los switches utilizados en el estudio son equipos sin Power Over Ethertnet (PoE) en sus interfaces de entrega. Esto quiere decir que no son aptos para la conexión de elementos como terminales directamente en sus bocas de salida, debido a la poca potencia eléctrica. En consecuencia, son equipos con un consumo máximo limitado, que oscila entre los 0,03KVA y 0,05KVA.

En la elaboración del presente informe se han utilizado los elementos imprescindibles que se enumeran a continuación: Ordenador portátil, teléfono móvil, pizarras y elementos de soporte para la compresión de los flujos tales como hojas, bolígrafos y lápices. También se ha requerido de algunos elementos auxiliares como USB y un switch de prueba.

Por último, para visitar al cliente y llevar a cabo la implementación se ha requerido de coche privado en el que generalmente viajaban dos personas.

Se refleja por lo tanto un impacto medioambiental bajo en el transcurso del proyecto ya que la práctica totalidad del material utilizado estaba ya siendo usado y no se ha requerido la compra de elementos adicionales. La sobreutilización adicional de los recursos para el presente proyecto es moderado y difícilmente cuantificable, si bien es posible comentar algunas mejoras que podrían haber minimizado más el impacto medioambiental de los trabajos.

En primer lugar el uso de manera exclusiva del coche para llegar a las dependencias del cliente. Éste factor podría haber sido evitado con la utilización de transportes públicos que son más eficientes desde el punto de vista medioambiental. La accesibilidad al edificio (que se encuentra en un polígono industrial) es la causa principal de la utilización de transporte privado, que se suma al menor tiempo de transporte, deseable especialmente en entornos laborales.

Por último, también el autor quiere destacar el consumo de papel y tinta empleados en la impresión del proyecto. En la era digital actual, no es extraño preguntarse si el modelo actual de impresión física va a tener un recorrido duradero teniendo en cuenta los medios y recursos de los que ya se disponen para la lectura de las memorias (tablets, ordenadores, etc.).

### **10. Conclusiones**

Uno de los grandes atractivos del presente proyecto era la utilización de los métodos de la ingeniería industrial para resolver el problema real que presentaba una empresa con deficiencias en sus comunicaciones. Unos métodos de análisis que consisten en identificar el problema, analizar los métodos técnico-económicos más efectivos para resolverlo y finalmente ejecutar la solución. Sin duda haber conseguido resolver con éxito esta prueba supone un estímulo que, combinado a los conocimientos adquiridos en el mundo profesional, empujan día a día a seguir aprendiendo sobre los grandes retos que van a presentarse en la sociedad en los próximos años.

Desde el punto de vista empresarial, el cliente había fijado una reducción de la pérdida de paquetes en el tráfico de la voz IP superior al 20%, que supondría una mejora en las comunicaciones para los agentes del Call Center. Después de los trabajos de implantación, la pérdida de paquetes respecto al valor inicial se ha reducido en un 60,86%; triplicando por lo tanto el objetivo marcado para este proyecto. Además de haber reducido éste parámetro, en consecuencia, otras variables relacionadas con la mejora de la calidad del servicio en las llamadas sobre voz IP han sido mejoradas, como el retardo que ha sido disminuido en un 10% o el MOS que se ha incrementado hasta 4,22 (8,53% respecto al estudio previo)

Por otro lado, se ha constatado de manera experimental a través de las opiniones de agentes del Call Center el impacto que ha supuesto en los trabajadores ésta mejora real en su trabajo diario. Como proyecto global, todo este trabajo puede servir también en un futuro para empleados de empresas de ingeniería que deseen planificar un despliegue de ése tipo, tanto desde el punto de vista técnico como económico.

Respecto al impacto medioambiental, no se han utilizado de manera premeditada ningún equipo o elemento que no cumpliera las directrices europeas referentes a contaminación o emisiones electromagnéticas. Todo el material utilizado ha sido o podrá ser reutilizado excepto los elementos de copistería utilizados para la elaboración del presente trabajo.

Para finalizar, constatar que todos los trabajos realizados con el cliente no han obstaculizado su día a día y que, desde su punto de vista, todo el trabajo realizado en los 5 meses de proyecto ha sido un éxito.

# **11. Agradecimientos**

A Jessica, por su apoyo incondicional en todas las fases que ha durado el proyecto y no tirar la toalla nunca conmigo.

A mis padres y mi familia, que han soñado tanto o más que yo con la entrega del trabajo.

A Robert, por aceptar el proyecto, haberme ayudado en todo lo que he necesitado y haber buscado huecos incluso fuera de su horario laboral para que hoy pueda escribir éstas líneas.

Por último a Óscar y Guillermo, compañeros y amigos que sin su paciencia, conocimientos y apoyo no habría sido posible finalizar el proyecto.

# **12. Bibliografía**

**[1]** https://en.wikipedia.org/wiki/Unified\_communications

**[2]** http://www.todostartups.com/bloggers/22-motivos-y-ventajas-para-usar-telefonia-ip-en-tuempresa-por-artaizasesoria

**[3]** http://www.fdi.ucm.es/profesor/rubensm/redes/Trasparencias/Tema%202.pdf

**[4]** http://fibraoptica.blog.tartanga.net/fundamentos-de-las-fibras-opticas/

**[5]** https://support.microsoft.com/es-es/kb/103884

**[6]** https://es.wikipedia.org/wiki/Modelo\_OSI

**[7]**http://www2.uca.es/grup-

invest/instrument\_electro/ppjjgdr/Electronics\_Instrum/Electronics\_Instrum\_Files/temas/T11\_CAD.pdf

**[8]** <https://control-automatico.wikispaces.com/Teorema+de+Nyquist>

**[9]** <https://technet.microsoft.com/es-es/library/jj159288.aspx>

**[10]**[https://fundamentosderedesenero7422.wikispaces.com/1.2.3+ANCHO+DE+BANDA?responseTo](https://fundamentosderedesenero7422.wikispaces.com/1.2.3+ANCHO+DE+BANDA?responseToken=0779c7db935b87225ed2b0d075e1da1f3) [ken=0779c7db935b87225ed2b0d075e1da1f3](https://fundamentosderedesenero7422.wikispaces.com/1.2.3+ANCHO+DE+BANDA?responseToken=0779c7db935b87225ed2b0d075e1da1f3)

**[11]** <https://en.wikipedia.org/wiki/G.711>

**[12]**[http://www.cisco.com/c/en/us/support/docs/voice/voice-quality/5125-delay](http://www.cisco.com/c/en/us/support/docs/voice/voice-quality/5125-delay-details.html#sourceofdelay)[details.html#sourceofdelay](http://www.cisco.com/c/en/us/support/docs/voice/voice-quality/5125-delay-details.html#sourceofdelay)

**[13]**[http://www.cisco.com/c/en/us/products/collateral/switches/catalyst-2960-x-series](http://www.cisco.com/c/en/us/products/collateral/switches/catalyst-2960-x-series-switches/data_sheet_c78-728232.html)[switches/data\\_sheet\\_c78-728232.html](http://www.cisco.com/c/en/us/products/collateral/switches/catalyst-2960-x-series-switches/data_sheet_c78-728232.html)

**[14]** http://ec.europa.eu/environment/waste/rohs\_eee/legis\_en.htm

## **Anexo: Configuraciones aplicadas en los equipos**

En las siguientes páginas se detalla la configuración aplicada en el CLI de los equipos de estudio. Esta configuración, como se ha explicado previamente, se basa en lenguaje Cisco.

Todos los comandos relacionados con QoS sólo son válidos tras habilitar QoS en modo global con los siguientes comandos:

• WS-4507R-E:

*Enable qos*

Resto de equipos:

*mls qos*

#### **Configuración previa: Clasificación de ACLs**

A continuación se muestra la configuración relativa a las class-maps y ACLs, válida para todos los equipos:

*ip access-list extended BUSSINESS-MARK remark QoS Equipos cliente BCN contra Servidores Citrix y Oracle (BCN y CPD) permit tcp 172.16.200.0 0.0.3.255 172.16.0.0 0.0.255.255 eq 1521 permit tcp 172.16.200.0 0.0.3.255 172.16.0.0 0.0.255.255 eq 1494 permit tcp 172.16.200.0 0.0.3.255 172.16.0.0 0.0.255.255 eq 2598 permit tcp 172.16.25.0 0.0.0.255 172.16.0.0 0.0.255.255 eq 1521 permit tcp 172.16.25.0 0.0.0.255 172.16.0.0 0.0.255.255 eq 1494 permit tcp 172.16.25.0 0.0.0.255 172.16.0.0 0.0.255.255 eq 2598*

*remark QoS trafico Portugal en 4500*

*permit tcp any 172.16.2.0 0.0.0.255 eq 1521 permit tcp any 172.16.200.0 0.0.3.255 eq 1494 permit tcp any 172.16.200.0 0.0.3.255 eq 2598 permit tcp any 172.16.3.0 0.0.0.255 eq 3389*

*remark QoS Servidores Citrix y Oracle contra Equipos clientes y entre servidores de aplicaciones y Oracle (BCN y CPD)*

*permit tcp 172.16.0.0 0.0.255.255 eq 1521 172.16.200.0 0.0.3.255 permit tcp 172.16.0.0 0.0.255.255 eq 1494 172.16.200.0 0.0.3.255 permit tcp 172.16.0.0 0.0.255.255 eq 2598 172.16.200.0 0.0.3.255*

*permit tcp 172.16.2.0 0.0.0.255 172.16.2.0 0.0.0.255 eq 1521 permit tcp 172.16.3.0 0.0.0.255 172.16.2.0 0.0.0.255 eq 1521* 

*permit tcp 172.16.0.0 0.0.255.255 eq 1521 172.16.25.0 0.0.0.255 permit tcp 172.16.0.0 0.0.255.255 eq 1494 172.16.25.0 0.0.0.255 permit tcp 172.16.0.0 0.0.255.255 eq 2598 172.16.25.0 0.0.0.255*

*remark QoS Clientes MPLS contra Servidores Citrix y Oracle (Madrid y pequeñas sedes remotas) permit tcp 192.168.0.0 0.0.255.255 172.16.0.0 0.0.255.255 eq 1521 permit tcp 192.168.0.0 0.0.255.255 172.16.0.0 0.0.255.255 eq 1494 permit tcp 192.168.0.0 0.0.255.255 172.16.0.0 0.0.255.255 eq 2598*

*remark QoS Servidores Citrix y Oracle contra clientes MPLS (Madrid y pequeñas sedes remotas) permit tcp 172.16.0.0 0.0.255.255 eq 1521 192.168.0.0 0.0.255.255 permit tcp 172.16.0.0 0.0.255.255 eq 1494 192.168.0.0 0.0.255.255 permit tcp 172.16.0.0 0.0.255.255 eq 2598 192.168.0.0 0.0.255.255*

*ip access-list extended VOIP-MARK-VDI-VMWARECOLT remark senalizacion SIP permit tcp 172.16.200.0 0.0.3.255 host 172.16.2.151 eq 5060 permit tcp 172.16.200.0 0.0.3.255 host 172.31.0.15 eq 5060 permit udp 172.16.200.0 0.0.3.255 host 172.16.2.151 eq 5060 permit udp 172.16.200.0 0.0.3.255 host 172.31.0.15 eq 5060 remark RTP permit udp 172.16.200.0 0.0.3.255 any range 16500 20000 permit udp 172.16.200.0 0.0.3.255 any range 32512 32772*

*ip access-list extended VOIP-MARK-AGENTE/PCSCLIENTE remark RTP permit udp 172.16.200.0 0.0.3.255 any range 16500 20000*

*ip access-list extended VOIP-MARK-MADRID remark RTP ALU*

*permit udp 192.168.60.0 0.0.1.255 any range 32512 32772 permit udp 192.168.60.0 0.0.1.255 any range 16500 20000*

*ip access-list extended VOIP-MARK-CPU-ALU remark QoS SIP CPU Alcaltel permit udp host 172.16.25.1 any eq 5060 permit tcp host 172.16.25.1 any eq 5060 permit udp host 172.16.25.2 any eq 5060 permit tcp host 172.16.25.2 any eq 5060 permit udp host 172.16.25.3 any eq 5060 permit tcp host 172.16.25.3 any eq 5060 remark senalizacion permit udp host 172.16.25.1 any eq 32640 permit udp host 172.16.25.1 any eq 32642 permit udp host 172.16.25.2 any eq 32640 permit udp host 172.16.25.2 any eq 32642 permit udp host 172.16.25.3 any eq 32640 permit udp host 172.16.25.3 any eq 32642* 

*ip access-list extended VOIP-MARK-PBX-INCONCERT remark QoS SIP PBX Inconcert permit udp host 172.16.2.151 any eq 5060 permit tcp host 172.16.2.151 any eq 5060 permit udp host 172.31.0.15 any eq 5060 permit tcp host 172.31.0.15 any eq 5060 remark PBX Inconcert BACKUP permit udp host 172.31.0.15 any range 16500 20000 permit udp host 172.16.2.151 host 172.31.0.15 range 16500 20000*

*ip access-list extended VOIP-MARK-GW-ALU remark senalizacion permit udp host 172.15.25.10 any eq 32640 permit udp host 172.15.25.10 any eq 32642 permit udp host 172.15.25.11 any eq 32640 permit udp host 172.15.25.11 any eq 32642 remark RTP permit udp host 172.15.25.10 any range 16500 20000 permit udp host 172.15.25.11 any range 16500 20000 remark RTP ALU permit udp host 172.15.25.10 any range 32512 32772 permit udp host 172.15.25.11 any range 32512 32772* *ip access-list extended BACKUP-MARK remark QoS entre servidores de copias permit ip host 172.16.2.128 host 172.16.2.129 permit ip host 172.16.2.129 host 172.16.2.128*

*Class-map match-all BUSSINESS-MARK match access-group name BUSSINESS-MARK*

*class-map match-all VOIP-MARK-VDI-VMWARECOLT match access-group name VOIP-MARK-VDI-VMWARECOLT*

*class-map match-all VOIP-MARK-AGENTE/PCSCLIENTE match access-group name VOIP-MARK-AGENTE/PCSCLIENTE*

*class-map match-all VOIP-MARK-MADRID match access-group name VOIP-MARK-MADRID*

*class-map match-all VOIP-MARK-CPU-ALU match access-group name VOIP-MARK-CPU-ALU*

*class-map match-all VOIP-MARK-PBX-INCONCERT match access-group name VOIP-MARK-PBX-INCONCERT*

*class-map match-all VOIP-MARK-GW-ALU match access-group name VOIP-MARK-GW-ALU* 

*class-map match-all BACKUP-MARK match access-group name BACKUP-MARK*

Para el switch 4507R-E se necesitarán aplicar unas class maps que clasifiquen el tráfico en función del campo DSCP asignado previamente. Dichas class maps, se aplicarán en las políticas de proceso de encolado de este equipo

*Class-map match-all VoIP-TRAFFIC match dscp ef*

*Class-map match-all BUSSINESS-TRAFFIC match dscp af41*

*class-map match-all BACKUP-TRAFFIC match dscp af11*

#### **Marcado**

WS-4507R-E

Este equipo, con su versión actual, no permite la asignación de colas hardware. Por este motivo, el marcado se realizará con una política de entrada mientras que la clasificación y las reservas del ancho de banda, se realizarán mediante políticas de salida. A continuación se muestran ambas:

o Políticas de entrada

*policy-map QOS-MARK-VDI-INCONNCERT-SERVERS class VOIP-MARK-VDI-VMWARECOLT set dscp ef class BUSSINESS-MARK set dscp af41 class VOIP-MARK-PBX-INCONCERT set dscp ef class class-default set dscp 0*

*policy-map QoS-MARK-MPLS-4500 class VOIP-MARK-MADRID set dscp ef class BUSSINESS-MARK set dscp af41 class class-default set dscp 0*

*policy-map BACKUP-MARK class BACKUP-MARK set dscp af11 class class-default set dscp 0*

o Políticas de salida

*policy-map QoS-POLICY-UPLINK class VoIP-TRAFFIC priority class BUSSINESS-TRAFFIC bandwith percent 20 class BACKUP-TRAFFIC bandwith percent 20*

*policy-map QoS-POLICY-MPLS class VoIP-TRAFFIC priority class BUSSINESS-TRAFFIC bandwith percent 20 class BACKUP-TRAFFIC bandwith percent 20*

Resto de equipos

*policy-map QOS-MARK-VDI-INCONNCERT-SERVERS class VOIP-MARK-VDI-VMWARECOLT set dscp ef class BUSSINESS-MARK set dscp af41 class VOIP-MARK-PBX-INCONCERT set dscp ef*

*policy-map QOS-MARK-AGENTE/PCSCLIENTE class BUSSINESS-MARK set dscp af41 class VOIP-MARK-AGENTE/PCSCLIENTE set dscp ef police 200000 8000 exceed-action drop*

*policy-map QoS-MARK-USER-MADRID class VOIP-MARK-MADRID set dscp ef police 200000 8000 exceed-action drop*

*class BUSSINESS-MARK set dscp af41*

*policy-map QoS-MARK-CPU-ALU class VOIP-MARK-CPU-ALU set dscp ef*

*policy-map QoS-MARK-GW-ALU class VOIP-MARK-GW-ALU set dscp ef*

#### **Configuración de los umbrales y dimensionado de colas**

El mapeo entre colas, thresholds y DSCP que se ha definido es el siguiente:

• WS-4507R-E:

Este caso es gestionado mediante automáticamente con las policy-maps aplicadas anteriormente.

• Resto de equipos:

*mls qos srr-queue output dscp-map queue 1 threshold 3 46 mls qos srr-queue output dscp-map queue 2 threshold 3 34 mls qos srr-queue output dscp-map queue 3 threshold 3 10 mls qos srr-queue output dscp-map queue 4 threshold 3 0*

El resumen de esta configuración está descrito en la tabla 5.5 del proyecto.

El porcentaje de memoria destinado a cada cola se ha definido a través del siguiente comando:

*mls qos queue-set output 1 buffers 15 20 10 55*

Que se corresponde con los valores descritos en el apartado 5.2.3.3 de la memoria.